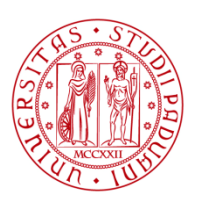

**UNIVERSITÀ DEGLI STUDI** DI PADOVA

### UNIVERSITA' DEGLI STUDI DI PADOVA

### **Dipartimento di Ingegneria Industriale DII**

Corso di Laurea in Ingegneria Meccanica

## **Relazione per la prova finale**

## *Studio statico e stima della vita a fatica dell'albero di alternatori industriali*

Tutor Universitario: Ing. Nicola Petrone Tutor Aziendale: Marco Forestan

> Laureando : Mirco Masiero Matricola : 1219095

Anno Accademico 2023/2024

# Indice

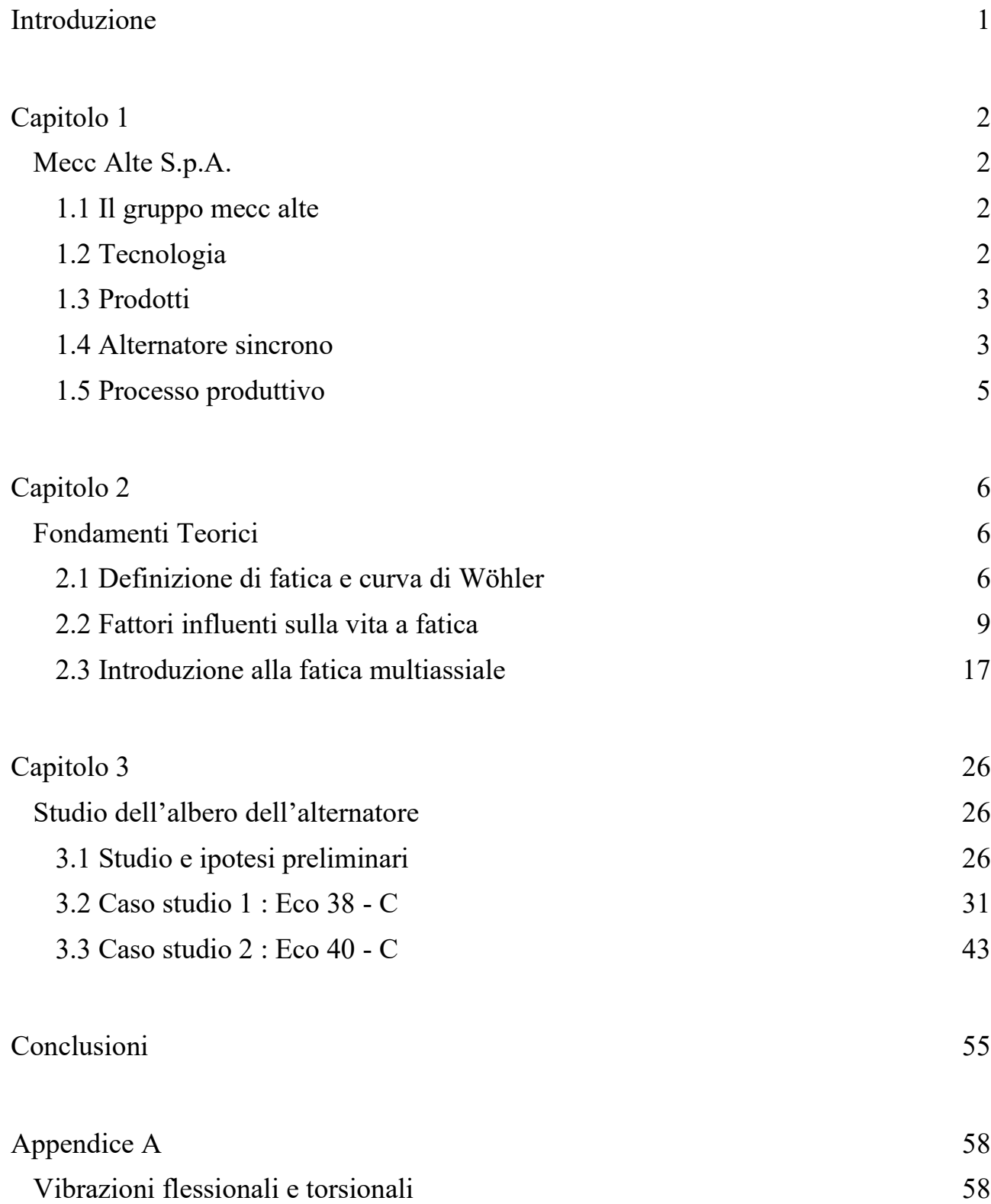

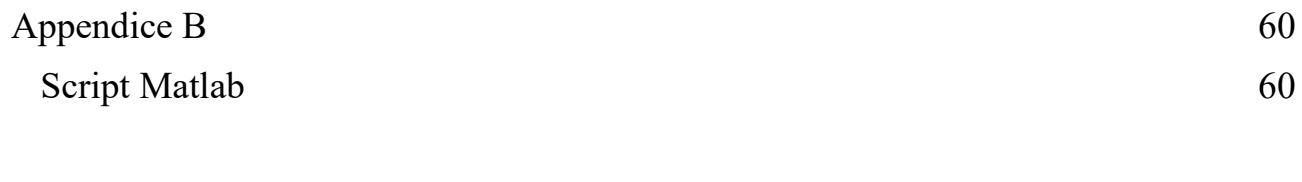

[Bibliografia](#page-79-0) 74

### Introduzione

<span id="page-6-0"></span>La seguente tesi ha come obiettivo l'analisi e lo studio dell'albero di un alternatore industriale da un punto di vista statico e a fatica per andarne a stimare la durata prima della rottura, cercando di avvicinarsi quanto più ad un risultato reale.

Al caso teorico iniziale di flessione dovuta ai soli pesi dei componenti sono stati successivamente aggiunti lo sbilanciamento meccanico dell'albero e della forza magnetica dovuta allo squilibrio del traferro magnetico.

Nel corso del progetto si è poi andati a ipotizzare e stimare l'influenza e l'effetto di una tensione tangenziale agente non costante, ma con un suo andamento sinusoidale dovuto al carico torsionale vibrazionale derivante dal moto vibratorio causato dal motore endotermico cui l'alternatore è calettato.

Per la realizzazione dei calcoli si è utilizzato il software Matlab realizzando uno script in grado di (una volta inseriti i parametri e la geometria dell'albero) ricavare l'andamento delle sollecitazioni in gioco, le verifiche alle sezioni cercate e simulare l'andamento delle tensioni di un determinato punto in un arco temporale pari a una rotazione completa dell'albero.

L'intero lavoro è stato svolto per due differenti tipologie di alternatore (essendo quelli di uso più comune all'interno dell'azienda) mostrando le differenze tra i due, e testandoli a due regimi di rotazione 1500 rpm e 1800 rpm ponendo alcune considerazioni in merito.

Il lavoro viene realizzato applicando, alle richieste dell'azienda, le conoscenze acquisite durante i tre anni universitari, in particolar modo durante il corso di Costruzione di Macchine.

La tesi è articolata in quattro capitoli: nel primo capitolo viene descritto il profilo aziendale concentrandosi sulla struttura organizzativa e sulle attività lavorative svolte in azienda, nonché una panoramica sul tipo di componente che si andrà a studiare in seguito.

Il secondo capitolo riporta tutte le nozioni di teoria che sono di supporto per comprendere il lavoro svolto andando a focalizzarsi sulla resistenza a fatica, i parametri che la influenzano e la fatica multi assiale. Il terzo capitolo spiega nello specifico il prodotto che andremo a trattare e riporta il lavoro fatto durante l'esperienza, mostrando le due tipologie di albero a confronto.

L'ultima parte della tesi è dedicata alle conclusioni del progetto.

Sono presenti alla fine della tesi due appendici, la prima contenente alcune nozioni teoriche sulle vibrazioni flessionali e torsionali, la seconda invece dove sono visibili gli script eseguiti in Matlab per la realizzazione del progetto.

## Capitolo 1

### Mecc Alte S.p.A.

<span id="page-7-2"></span><span id="page-7-1"></span><span id="page-7-0"></span>1.1 Il gruppo mecc alte

Mecc Alte è il gruppo, primo assoluto tra le aziende private, che vanta la gamma di alternatori sincroni più completa al mondo, con quasi 1200 dipendenti. Ha iniziato la sua storia come un affare di famiglia quando Mario Carraro, nel 1974, ha lanciato un'officina di riparazione per motori elettrici che è progredita verso la produzione di piccoli motori elettrici.

Nel decennio successivo la sua azienda è passata verso la produzione di alternatori e nei primi anni 1970 l'azienda ha cominciato a decollare.

Mecc Alte ha deciso di concentrare le proprie attività su un solo tipo di prodotto. Ciò ha portato ad una progressiva espansione della gamma di produzione nel mercato italiano.

Nel 1980 sono state aperte le prime filiali di vendita e assistenza in Francia, Germania, Regno Unito, Stati Uniti e Singapore, che hanno spianato la strada per la crescita dei mercati internazionali. Tuttavia, è stato nel corso del 1990 che il rapido e costante aumento delle vendite ha permesso di raggiungere complessivamente la produzione di circa 1400 alternatori al giorno con un totale di 310.000 unità l'anno.

Ora Mecc Alte è diventata un gruppo espanso in tutto il mondo, con sette stabilimenti che occupano una superficie totale di oltre 54.000 metri quadrati. Ciascun impianto è concentrato sulla produzione di alternatori di alto livello; i suoi stabilimenti principali sono in Italia (1 – 3000kVA), in Gran Bretagna (1 – 1560 kVA), in Cina (7,5 – 3000 kVA) e in india (6,5 – 84 kVA). Questa rete di fabbriche è inoltre supportata da società interamente controllate con sede in Australia, Francia, Germania, Singapore, Spagna e Stati Uniti che si specializzano localmente nella vendita, distribuzione e post vendita per tutti i prodotti Mecc Alte.

#### <span id="page-7-3"></span>1.2 Tecnologia

Il sistema di produzione adottato da Mecc Alte è un mix tra ATO (assemble to order) e MTO (make to order), producendo su commessa rispettiva, per lotti, producendo per parti (produzione ed assemblaggio).

Prevedere le esigenze del mercato è sempre stata una pratica standard per Mecc Alte.

Il gruppo ha una divisione di ricerca in-house, con collaborazioni a stretto contatto con l'Università degli studi di Padova da oltre 30 anni. La costante ricerca e sperimentazione ha permesso di costruire alternatori più piccoli, più leggeri e più efficienti rispetto a quelli prodotti dalla concorrenza.

Mecc Alte sviluppa i suoi componenti meccanici con un ottimo design ed utilizza software di progettazione dedicati per le parti elettroniche. Ogni modello di alternatore è stato progettato utilizzando le simulazioni di analisi agli elementi finiti.

Mecc Alte dispone di un laboratorio di prova estremamente ben attrezzato ed inoltre il gruppo è cofondatore del Crei-Ven Electronics Industry Research Consortium, cioè un consorzio che promuove attività scientifiche e collaborazioni internazionali.

#### <span id="page-8-0"></span>1.3 Prodotti

Mecc Alte è leader mondiale nella produzione di alternatori sincroni. In questa sezione sono elencati i prodotti standard della produzione aziendale, suddivisi in quattro categorie per semplicità di consultazione. Mecc Alte affianca alla produzione standard la realizzazione di prodotti personalizzati in base alle esigenze della clientela.

L'intero ciclo produttivo, dalla fase progettuale alla vendita, è affiancato da un servizio di costumer care efficiente ed affidabile, per offrire ai clienti un servizio altamente professionale e al passo con i tempi.

Oltre ai modelli di grossa taglia destinati a fornire energia ad industrie, edifici, ospedali, centri di calcolo, aeroporti e navi, Mecc Alte produce una gamma completa di alternatori "portable", piccole ma efficienti fonti di energia trasportabili. Certificati ed attentamente controllati, garantiscono una lunga durata senza richiedere alcuna manutenzione. La qualità Mecc Alte diviene un concetto assoluto nei prodotti finiti, perfetta sintesi di alte prestazioni e massima affidabilità.

Gli alternatori prodotti complessivamente da Mecc Alte sono :

- 2 poli
- 4 poli
- 6 poli

#### <span id="page-8-1"></span>1.4 Alternatore sincrono

L'alternatore è una macchina elettrica rotante basata sulla legge fisica dell'induzione elettromagnetica (o di Faraday), che converte l'energia meccanica fornita dal motore primo (termico) in energia elettrica sotto forma di corrente alternata. Questo processo, denominato conversione elettromagnetica dell'energia, coinvolge la formazione di campi magnetici che agiscono come mezzo intermedio.

La rete elettrica è, per la maggior parte, alimentata da alternatori, poichè tali generatori costituiscono il mezzo di conversione di energia presente nelle principali centrali elettriche.

Il generatore sincrono è costituito da una parte cava fissa, chiamata statore, al cui interno ruota una parte cilindrica calettata sull'albero di rotazione, chiamata rotore. Sullo statore sono presenti gli avvolgimenti elettrici su cui vengono indotte le forze elettromotrici che sosterranno la corrente elettrica prodotta.

Il rotore genera il campo magnetico induttore per mezzo di elettromagneti sempre in numero pari e legati alla frequenza della tensione da generare e alla velocità del motore primo dalla relazione:

$$
n = 60 * \frac{f}{p}
$$

Dove n è espressa in rpm, f è la frequenza in Hertz e p sono il numero di coppie polari. In alternativa vengono utilizzati dei magneti permanenti che non necessitano di alimentazione.

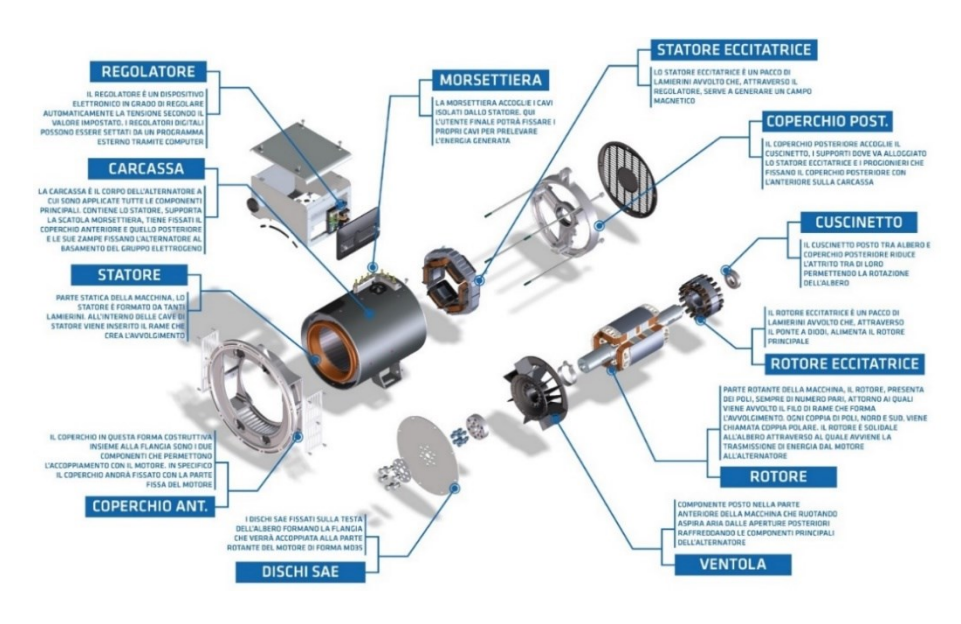

*Figura 1.1 – Assieme dell'alternatore*

In rendimento di questi alternatori è molto alto, intorno al 0,97 (97%) per scendere fino al 0,85 (85%).

Gli alternatori vengono impiegati in tutte le centrali di produzione di energia elettrica, le quali la trasformano in modo da consentirne il trasporto e la distribuzione per uso industriale e domestico. Il procedimento che alimenta meccanicamente l'albero dell'alternatore è simile a tutte le tipologie di centrali e si basa su una turbina o un motore endotermico.

In questo caso rientrano quelle in grado di sfruttare l'energia potenziale come le centrali idroelettriche, o quelle che sfruttano l'energia termica del vapore come le termoelettriche, le geotermiche e le termonucleari.

In questi grandi alternatori, la tensione prodotta è nell'ordine di migliaia di volt, solitamente trifase alla frequenza di 50 Hz (60 Hz negli Stati Uniti e in pochi altri Paesi).

La maggior parte degli alternatori Mecc Alte viene utilizzata in gruppi elettrogeni che sono costituiti da un motore termico e dall'alternatore. Il gruppo elettrogeno è atto a produrre energia elettrica a partire da energia termica di combustione tramite due conversioni in cascata: da energia termica a meccanica e da energia meccanica ad elettrica.

#### <span id="page-10-0"></span>1.5 Processo produttivo

Lo stabilimento Mecc Alte di Creazzo è la sede principale dl gruppo, comprende circa 400 dipendenti, tra cui circa 90 sono impiegati negli uffici.

Nel totale dello stabilimento sono presenti le seguenti fasi :

- Lavorazioni meccaniche : la produzione Mecc Alte prevede diverse fasi di lavorazione meccanica svolte da avanzate macchine utensili a controllo numerico di ultima generazione. Sono attrezzature che abbinano prestazioni ed affidabilità per garantire i più elevati livelli di precisione dimensionale. I materiali e componenti sono attentamente selezionati e testati in conformità delle specifiche di qualità ISO 9001.
- Carpenteria e avvolgeria : le operazioni di carpenteria sono eseguite da robot e macchine appositamente progettate e costruite su specifiche Mecc Alte per assicurare il massimo in fatto di qualità, sicurezza e ripetibilità. Sistemi altrettanto sofisticati provvedono agli avvolgimenti che vengono impregnati di resina con la procedura VPI (questa tecnica prevede consente nell'immersione di resina a pressione in un'autoclave a vuoto assolto, dove vengono immersi rotori e statori, a seconda delle specifiche richieste dal cliente).
- Montaggio e controllo qualità : qui vengono portati tutti i semilavorati prodotti da Mecc Alte e tutti i prodotti acquistati da fornitori specializzati; successivamente vengono assemblati manualmente con l'esperienza di operatori qualificati. Il cento per cento della produzione viene sottoposto ad un severo collaudo finale eseguito con apparecchiature automatiche in grado di memorizzare i dati e di emettere i relativi certificati. Dopo la verniciatura i prodotti, corredati di marchio CE o C.S.A e dei certificati tecnici di collaudo, sono pronti per il mercato. Su richiesta vengono eseguiti collaudi supervisionati da enti certificatori come Registro Italiano Navale RINA, il Bureau Veritas ed altri.
- Qualità : la qualità nasce a monte della produzione, dalle verifiche sui semilavorati con metodi di rapido invecchiamento tramite esposizione alternata a temperature estreme, ai test di campionatura sui componenti elettronici. La qualità Mecc Alte nasce nelle fasi di lavorazione durante le quali macchine computerizzate controllano i circuiti elettronici ed elettrici.

## Capitolo 2

### Fondamenti Teorici

### <span id="page-11-2"></span><span id="page-11-1"></span><span id="page-11-0"></span>2.1 Definizione di fatica e curva di Wöhler

Gli elementi meccanici sono spesso soggetti a sollecitazioni che variano nel tempo in modo ciclico, cioè a storie di carico nelle quali si piò identificare una successione di valori massimi (picchi) e minimi (valli) alternati. Ad esempio le fibre sulla superficie di un albero rotante, sotto l'azione di carichi di flessione con direzione prefissata sono soggette ad una tensione che varia nel tempo in modo sinusoidale (flessione rotante) a causa della rotazione.

Quando un componente meccanico si danneggia sotto l'azione di tensioni cicliche nonostante i valori massimi di tensione si mantengono al di sotto di quelli di rottura, il cedimento avviene per il fenomeno definito di fatica. Alcuni autori sostengono che l'80-90% dei cedimenti di componenti strutturali è dovuto a questo fenomeno.

Si noti che nella vita a fatica di un materiale contano soltanto i livelli dei picchi e delle valli della storia temporale della tensione cui è soggetto e non la forma della funzione compresa tra essi.

Per spiegare il meccanismo fisico del danneggiamento per fatica si deve innanzitutto osservare che i materiali da costruzione non sono mai omogenei e isotropi, assunzione fatta, in molti casi, per l'analisi statica. Anche se non sono presenti intagli, le tensioni risultano distribuite in modo non uniforme e localmente è facile che superino i limiti dello snervamento anche se la tensione nominale è molto più bassa. Il cedimento per fatica è dovuto all'accumulo di danni localizzati causati da deformazione cicliche in campo plastico. Tipicamente la rottura avviene dopo diverse migliaia di cicli e le zone più svantaggiate sono quelle a tensione più elevate (ad esempio le zone di concentrazione di tensione) e la superficie esterna.

Il processo del cedimento per fatica viene tipicamente diviso in quattro fasi:

- Nucleazione della frattura di fatica
- Accrescimento della frattura lungo un piano di elevata tensione tangenziale (stadio 1 della propagazione)
- Propagazione della frattura in direzione normale alla tensione di trazione (stadio 2 di propagazione)
- Rottura dell'elemento

Un cedimento per fatica inizia, quindi, con una frattura microscopica, inizialmente difficile da rilevare con effetti di concentrazione delle tensioni (liquidi penetranti, ispezione con raggi X ecc…). Man mano che la frattura si sviluppa gli effetti della concentrazione delle tensioni divengono maggiori e le velocità di accrescimento aumenta sempre più rapidamente, prima nella direzione delle massime tensioni tangenziali, poi in direzione ortogonale alle tensioni normali.

La sezione resistente diminuisce in ampiezza e la tensione aumenta sino a quando non raggiunge il livello di collasso.

Si intuisce facilmente che la fatica è un fenomeno estremamente più complesso del cedimento nel caso statico, in quanto dipende simultaneamente dal livello di tensione alternata locale e dalla distribuzione di difetti localizzati nel materiale; ad oggi non esiste un modello matematico in grado di descrivere in modo totalmente soddisfacente il comportamento a fatica dei materiali.

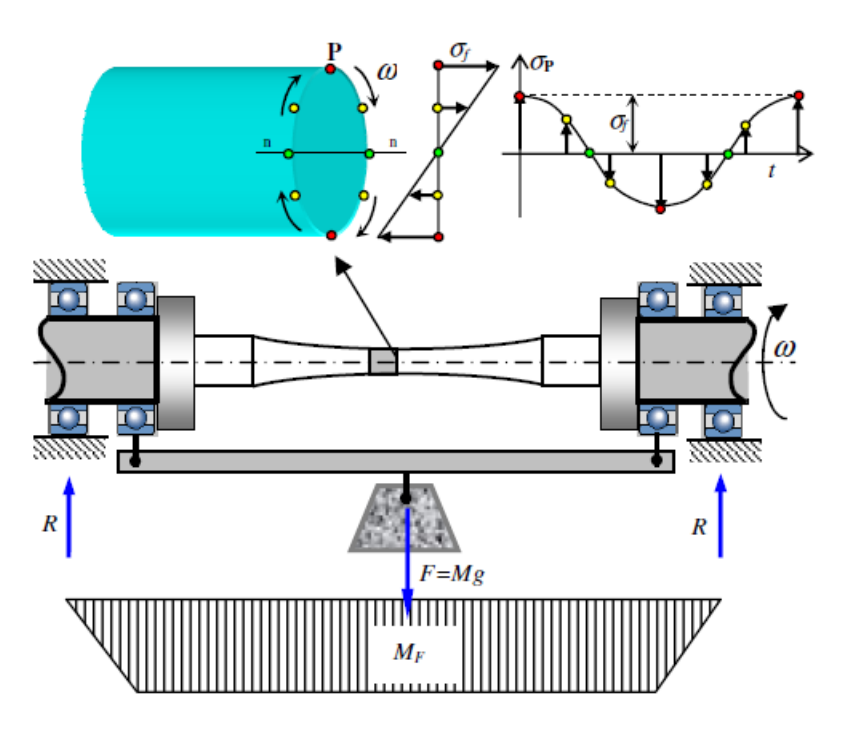

*Figura 2.1.1 – Provino sottoposto a ciclo di flessione con carico applicato*

I primi studi che riguardano la fatica vennero compiuti alla fine del secolo XIX, in seguito a una serie di rotture "inspiegabili" di assi ferroviari progettati per resistere a carichi (statici) ben superiori a quelli in cui invece avveniva la loro rottura improvvisa in esercizio.

August Wöhler intuì che il fenomeno era dovuto alla natura ciclica del carico cui l'assale era sottoposto e ne studiò gli effetti mettendo in relazione l'ampiezza massima del ciclo di sollecitazione con il numero di cicli che il pezzo sopportava prima della rottura: ne ricavò una curva su base statistica chiamata diagramma (o curva) di Wöhler che costituisce tutt'oggi lo strumento base per la progettazione di componenti meccanici sollecitati a fatica.

Per la costruzione di tale curva si sottopone un elevato numero di provini allo stesso carico, essi non si romperanno tutti dopo lo stesso numero di cicli, avendo così una dispersione dei risultati. Successivamente si ripete la stessa serie di esperimenti a diversi valori della sigma  $\sigma_A$  alternata e si annota per ogni distribuzione il valore medio del numero di cicli prima di rottura.

La curva che congiunge tutti i valori medi ad ogni  $\sigma_A$ è la curva di Wöhler al 50% di probabilità di rottura (figura 2.1.2).

Questo significa che il 50% dei provini se sottoposti ad un carico di ampiezza  $\sigma_A$ , si rompono prima di raggiungere il numero di cicli delimitato dalla curva di Wöhler.

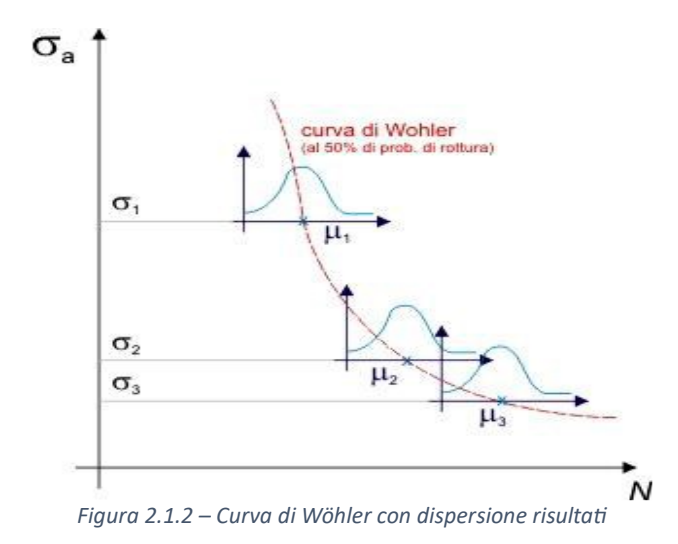

Da questi diagrammi si evidenzia l'esistenza di un limite inferiore di sforzo massimo al di sotto del quale il materiale non si rompe per l'effetto di fatica nemmeno per un numero elevato (idealmente infinito) di cicli, detto "ginocchio" della curva. Questo valore dello sforzo è detto limite di fatica del materiale (figura 2.1.3).

Solitamente le curve di Wöhler vengono rappresentate in un piano doppio logaritmico, dove i punti trovati in precedenza diventano una retta e non più una iperbole.

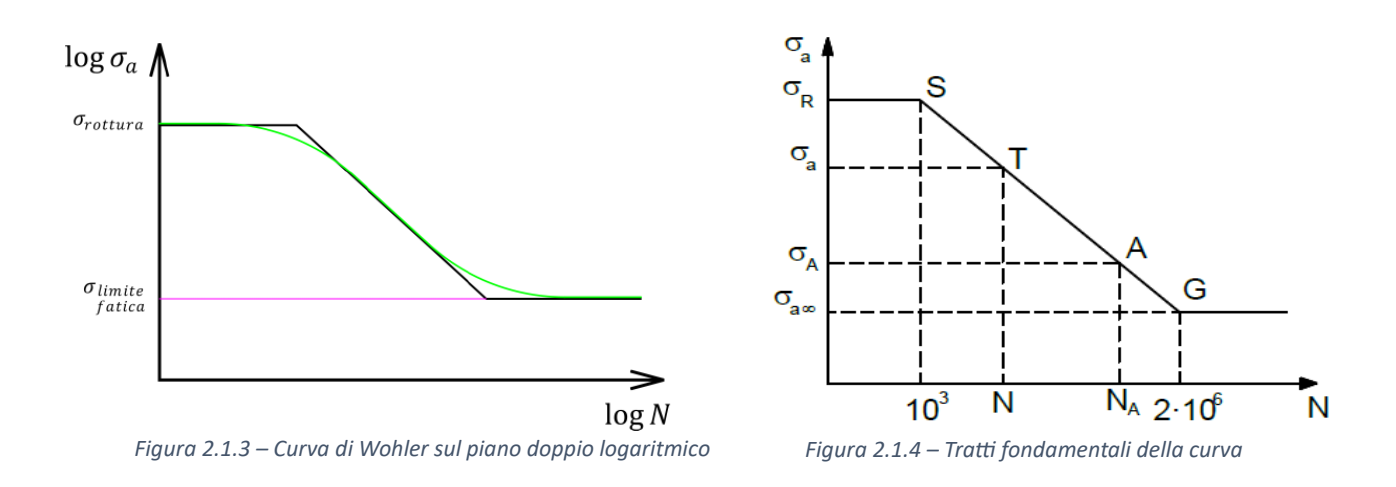

Nel diagramma di Wöhler si distinguono tre campi:

- Campo della resistenza quasi statica o fatica oligociclica  $(N_f < 10^3)$ ;
- Campo della resistenza a termine o fatica finita  $(10^3 \le N_f \le 2^*10^6)$
- dove l'equazione della curva di Wöhler è del tipo

$$
\sigma_f^{\mu} N_f = K
$$

con μ e *K* costanti relative al materiale;

Campo parallelo all'asse N (ideale) o con lieve pendenza dopo il punto di ginocchio della curva *(N<sup>f</sup>*  $> 2*10^6$ .

<span id="page-14-0"></span>2.2 Fattori influenti sulla vita a fatica

I principali fattori che influenzano la vita a fatica sono elencati di seguito, e possiamo dividerli in due macro-famiglie.

#### *2.2.1 Parametri Interni*

Materiale : il materiale scelto nella progettazione si porta con se una sua capacità di resistere a fatica, dal quale riusciamo a ricavare un rapporto *(Rfatica)*tra resistenza statica e a fatica.

Questo rapporto è definito come:

$$
R_f = \frac{\sigma_{a\infty}}{\sigma_R}
$$

E per gli acciai sappiamo che varia in un valore compreso tra  $0.35 \leq R_f \leq 0.6$ , in definitiva possiamo dire che  $R_f \sim 0.5$ .

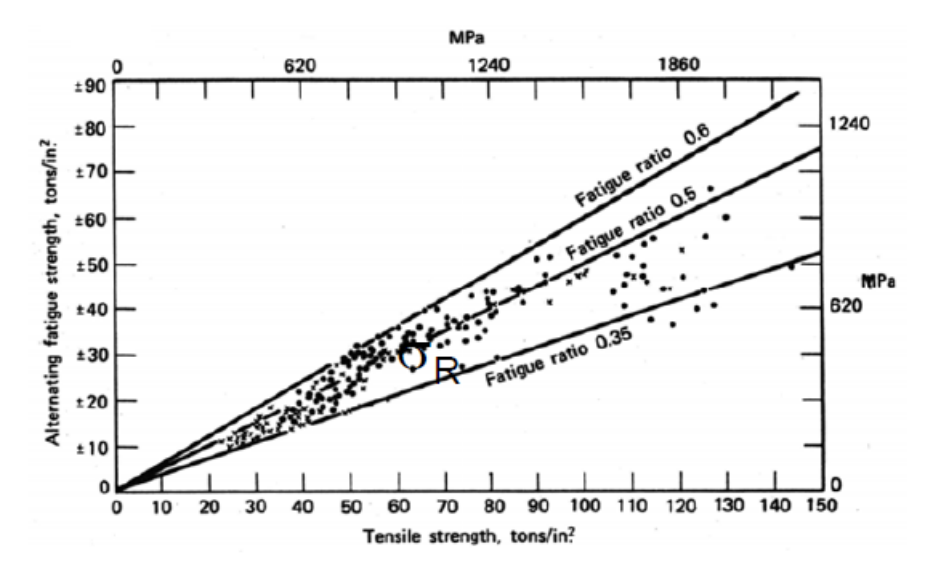

*Figura 2.2.1 – Grafico rapporto di fatica per acciaio*

Dimensione : la norma UNI : 7670 comporta l'adozione un fattore *K<sup>d</sup>* (dimensionale) che ridurrà la resistenza a fatica del componente rispetto a quella del provino cui sono state fatte le prove.

All'aumentare delle dimensioni del componente aumenterà il coefficiente dimensionale il quale ne ridurrà la resistenza.

$$
K_d = \frac{\sigma_{A-1\,(provino)}}{\sigma_{A-1\,(pezzo)}}
$$

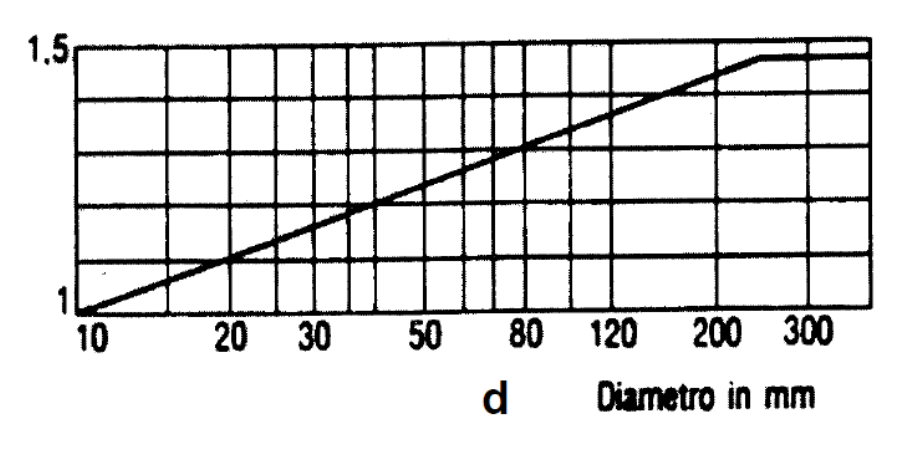

*Figura 2.2.2 – Grafico coefficiente dimensionale*

Finitura superficiale : la norma UNI : 7670 prescrive l'adozione di un coefficiente *Kl*, decrescente al crescere della rugosità del pezzo e crescente al crescere della tensione di rottura del materiale (maggiore sensibilità all'intaglio).

Il fattore *Kl* infatti va a diminuire la resistenza a fatica al crescere della rugosità. Nel caso di acciai molto resistenti devono essere lavorati molto bene e attentamente, altrimenti aumentando la *σ<sup>R</sup>* sono soggetti ad una riduzione di vita maggiore rispetto ad un acciaio semplice da costruzione.

$$
K_l = \frac{\sigma_{a\infty}^{lisco}}{\sigma_{a\infty}^{lavorato}} > 1
$$

Dal grafico possiamo velocemente osservare che se la rugosità aumenta, aumenta il coefficiente *K<sup>l</sup>* .

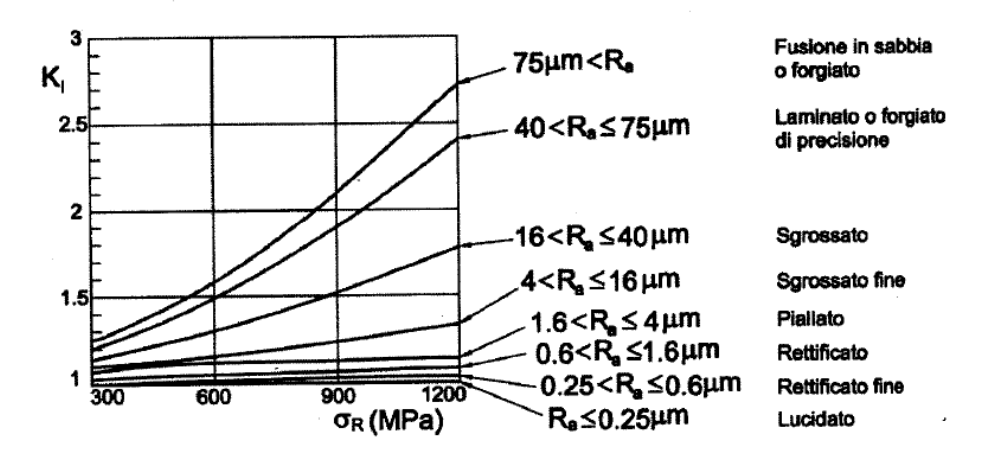

*Figura 2.2.3 – Grafico coefficiente finitura superficiale*

Forma : definito dal coefficiente *K<sup>f</sup>* (sempre secondo la norma UNI : 7670), di riduzione della vita a fatica, tiene in considerazione della forma e della geometria del componente in esame, come la presenza di raccordi, intagli e altre lavorazioni e variazioni presenti.

Esso è definito come il rapporto tra limite a fatica del materiale base e il limite di fatica del componente intagliato

$$
K_f = \frac{\sigma_{A\infty}^{liscio}}{\sigma_{A\infty}^{intagliato}}
$$

Ed è un fattore sperimentale facilmente ricavabile dalla conoscenza del fattore teorico di concentrazione delle tensioni *K<sup>t</sup>* e dalla sensibilità all'intaglio, completa o parziale.

Nel caso di una configurazione di completa sensibilità all'intaglio, che si ha quando il raggio dell'apice dell'intaglio  $\rho \dot{\epsilon} > 2$  mm, abbiamo  $K_f = K_t$ .

In una configurazione a parziale sensibilità all'intaglio (ρ < 2 mm) si ha

$$
K_f = 1 + q(K_t + 1)
$$

Dove *q* è definito come indice di sensibilità all'intaglio e dipende solo dalla geometria e dal materiale del componente; esso è calcolato secondo la formula del Peterson :

$$
q = \frac{1}{1 + \frac{a}{\rho}}
$$

Con *a* parametro legato alla microstruttura del materiale che decresce al crescere della tensione di rottura dello stesso.

Tale indice *q* varia tra 0 e 1 ed è  $q=1$  se si ha una completa sensibilità all'intaglio.

I diagrammi di *q* sono in funzione del raggio di raccordo effettivo dell'intaglio e non di quello adimensionalizzato, poiché il parametro che governa il fenomeno è la dimensione assoluta dell'intaglio rispetto alla dimensione del grano del materiale.

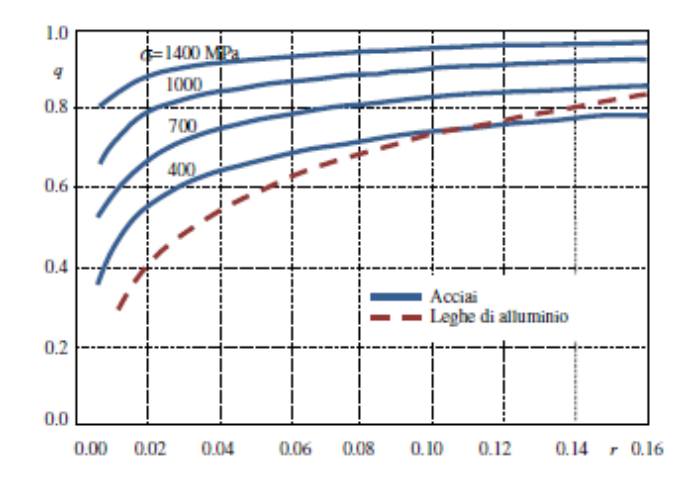

*Figura 2.2.3 – Sensibilità all'intaglio q in funzione della dimensione dell'intaglio r per acciai e leghe di alluminio*

K<sup>t</sup> è definito come il rapporto della massima tensione su un'altra tensione di riferimento solitamente una tensione nominale riguardo alla sezione lorda  $\sigma_g$  o alla sezione netta  $\sigma_n$ .

Avremo quindi due  $K_t$ : uno riferito alla tensione lorda, e uno riferito alla sezione netta.

Per capire la differenza tra i due coefficienti prendiamo come esempio una piastra soggetta a una forza di trazione F.

Dal punto di vista tensionale si ripartiranno uniformemente su tutta la sezione con un valore *σ = F/A = F/wt* , con *w* larghezza e *t* spessore della piastra.

Se effettuiamo un foro di diametro *d* al centro della piastra avremo che i punti distanti dal foro non sentiranno della variazione geometrica e saranno quindi soggetti ad una tensione nominale lorda *σg = F/A* . in prossimità del foro invece avremo una tensione diversa, una tensione nominale "fittizia" netta  $\sigma_n = F/(w-d)t$ .

Avremo quindi tensioni molto elevate in corrispondenza del foro e tensioni decrescenti con l'aumentare della distanza dal foro. La tensione massima, che si ha in prossimità del foro è detta tensione del picco elastico ed è denotata  $\sigma_{\text{pel}}$ .

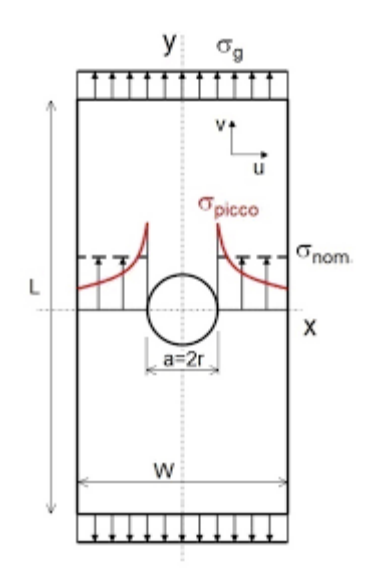

*Figura 2.2.4 – Andamento reale concentrazione delle tensioni*

Si può quindi definire un  $K_{tn}$  e un  $K_{tg}$  dipendentemente dalla  $\sigma_{nom}$  usata se netta o lorda.

$$
K_t = \frac{\sigma_{el,picco}}{\sigma_{nom}}
$$

Sottolineando che i fattori  $K_t$  non dipendono dal materiale ma solo dalla geometria e dalle condizioni di carico.

#### *2.2.2 Parametri Esterni*

Tensione media : i componenti di macchina sono soggetti a storie di carico variabile nel tempo con differenti modalità; in fig. 2.2.5 sono mostrati alcuni tipici andamenti della tensione rispetto al tempo:

- Tensione alternata simmetrica
- Tensione pulsante con ciclo dello zero
- Tensione pulsante

Nelle figure sono mostrate storie temporali di tipo sinusoidale, ma le definizioni valgono per funzioni delle sollecitazioni di forma differente, ma nelle quali gli estremi (massimi e minimi) rimangono costanti nel tempo.

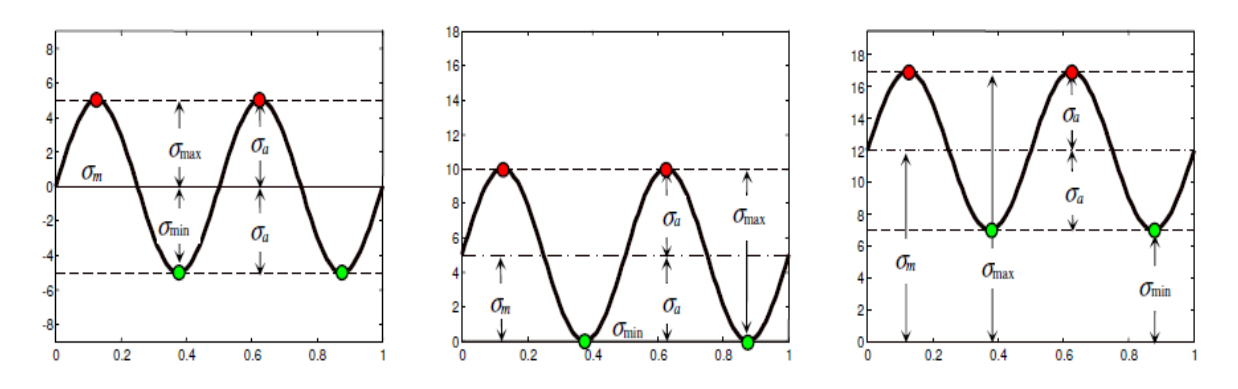

*Figura 2.2.5 – Andamenti tipici tensioni cicliche*

in figura 2.5 sono usati i seguenti simboli :

- $\bullet$   $\sigma_{\min}$  tensione minima
- $\bullet$   $\sigma_{\text{max}}$  tensione massima
- $\sigma_{\rm m}$  tensione media
- $\sigma_a$  tensione alternata/ampiezza

queste ultime definite come :

$$
\sigma_m = \frac{\sigma_{max} + \sigma_{min}}{2} \qquad \sigma_a = \frac{\sigma_{max} - \sigma_{min}}{2}
$$

L'effetto di sollecitazioni diverse da quella alternata simmetrica sulla vita a fatica può essere ricondotto all'effetto di una tensione media di resistenza a fatica per tensione alternata.

Sperimentalmente si osserva che il valore di  $\sigma_f$  corrispondente a un determinato numero di cicli N<sub>f</sub> diminuisce al crescere di una  $\sigma_m$  positiva. Una  $\sigma_m$  negativa è quasi ininfluente poiché le zone di discontinuità nel materiale possono reagire a compressione e non generano zone di concentrazione di tensione.

Per affrontare il problema in teoria si dovrebbe poter disporre delle curve di Wöhler per diversi valori della tensione media. Poiché in generale le informazioni a disposizione sono quelle del diagramma di Wöhler per  $\sigma_m = 0$ , il problema della vita a fatica in presenza di tensione media è quello di ricondurre la coppia di valori  $\sigma_m$ ,  $\sigma_a$  effettivamente agenti al valore di  $\sigma_f$  cui corrisponde lo stesso numero di cicli di vita  $N_f$  sul diagramma di Wöhler.

Nella caratterizzazione delle sollecitazioni di fatica possono essere utilizzati due ulteriori parametri caratteristici:

$$
R = \frac{\sigma_{min}}{\sigma_{max}} \qquad A = \frac{\sigma_a}{\sigma_m} = \frac{1 - R}{1 + R}
$$

Dove  $R$  indica il rapporto di sollecitazione.

Diagramma di Haigh :

Le coppie di valori  $\sigma_m$ ,  $\sigma_a$  cui corrisponde una certa vita  $N_f$  possono essere rappresentate su un piano avente in ascisse il valore  $\sigma_m$  e in ordinate  $\sigma_a$ . Il punto di partenza è sempre il valore  $\sigma_a = \sigma_f$  per  $\sigma_m = 0$  che proviene dal diagramma (o dall'equazione) di Wöhler. La tensione  $\sigma_f$  è la resistenza a fatica per la durata  $N_f$  dell'elemento reale che tiene conto di tutti gli effetti relativi a finitura, materiale, dimensioni.

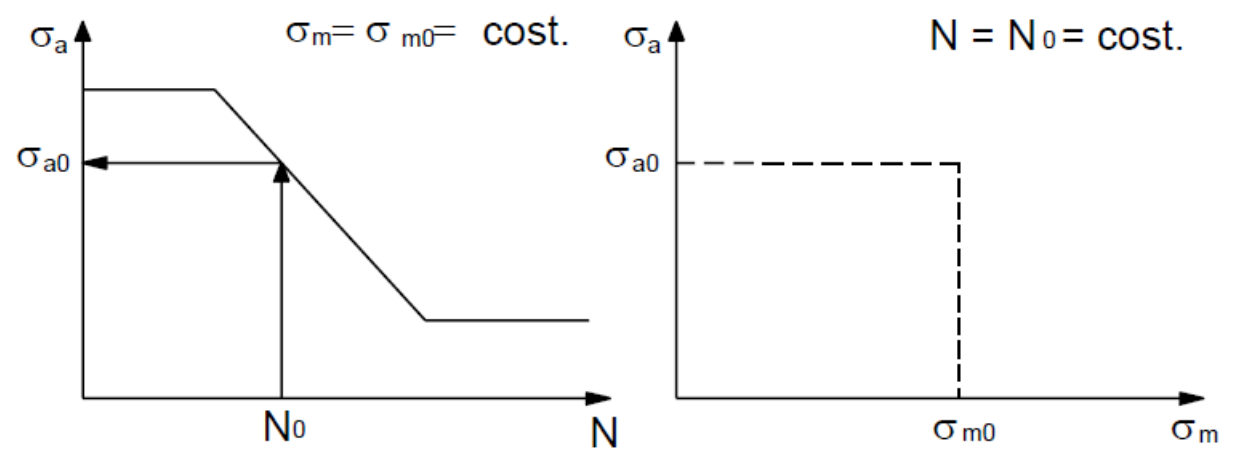

*Figura 2.2.6 – Rappresentazione del passaggio dalla curva di Wohler al diagramma di Haigh.*

Si osserva che i punti sperimentali possono essere interpolati da una curva che viene definita *diagramma di Haigh*. Poiché la realizzazione di diagrammi di questo tipo per vari valori di *N<sup>f</sup>* richiede una mole di dati sperimentali eccessiva, sono stati proposti dei metodi semplificativi che risultano conservative rispetto a questi ultimi e possono essere effettuati dalla semplice conoscenza della corrispondente  $\sigma_f$ , della tensione di snervamento  $\sigma_{sn}$  e di quella di rottura  $\sigma_R$ .

Il diagramma di Haigh fornisce la tensione alternata  $\sigma_a$  (in ordinate) per fissato numero di cicli di vita  $N_f$  al variare della tensione media  $\sigma_m$  (in ascisse).

La costruzione del diagramma viene effettuata nei seguenti passi :

- 1. sull'asse  $\sigma_{media}$  si riportano la tensione di snervamento per trazione, compressione e la tensione di rottura, sull'asse  $\sigma_{alternata}$  si riportano la  $\sigma_s$  e il valore della tensione alternata  $\sigma_f$ , corrispondente agli  $N_f$  cicli cui il diagramma è riferito (valore letto sulla curva di Wöhler).
- 2. Si traccia una linea (1) da  $\sigma_{alternata} = \sigma_{sn}$  a  $\sigma_{media} = \sigma_s$  per tensioni medie di compressione
- 3. Si traccia una linea (2) da  $\sigma_{alternata} = \sigma_{sn}$  a  $\sigma_{media} = \sigma_s$  per tensioni medie di trazione
- 4. Si traccia una linea orizzontale (3) da  $\sigma_{alternata} = \sigma_f$  per tensioni medie di compressione
- 5. Si traccia una linea (4) da  $\sigma_{alternata} = \sigma_f$  a  $\sigma_{media} = \sigma_R$  per tensioni medie di trazione

La curva limite risultante è la spezzata mostrata in figura (2.2.7) la quale fornisce i valori di  $\sigma_A(\sigma_m)$ per  $N_A = 2 * 10^6$ . Punti interni a tale poligono hanno vita superiore a  $2 * 10^6$  cicli.

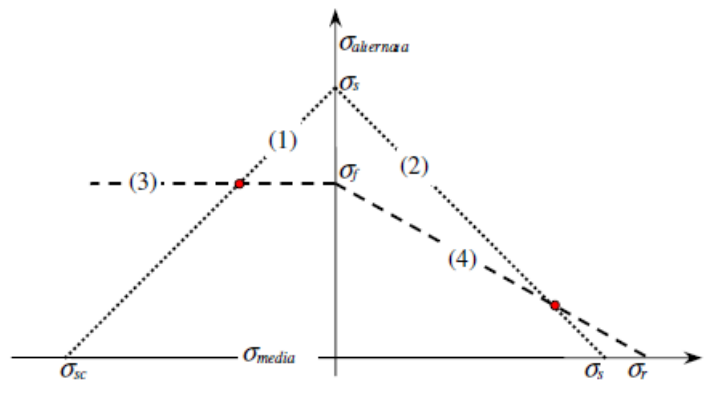

*Figura 2.2.7 – Tracciamento diagramma di Haigh*

Le linee (1) e (2) dette di *Langer*, delimitano le coppie di valori  $\sigma_m$ ,  $\sigma_a$  per le quali la tensione massima del ciclo si mantiene al di sotto di quella di snervamento, cioè  $|\sigma_{max}| = |\sigma_m + \sigma_a| \le \sigma_s$ . Le linee (3) e (4) costituiscono una semplificazione delle curve di fatica per tensione media variabile e delimitano i valori  $\sigma_m$ ,  $\sigma_a$  per i quali la vita a fatica è maggiore o uguale a quella corrispondente a  $\sigma_f$ , cioè  $N \geq N_f$ .

La figura sopra mostra la curva rappresentativa di un diagramma di Haigh derivati da dati sperimentali e il corrispondente diagramma semplificato che può essere impiegato per scopi di verifica o progetto.

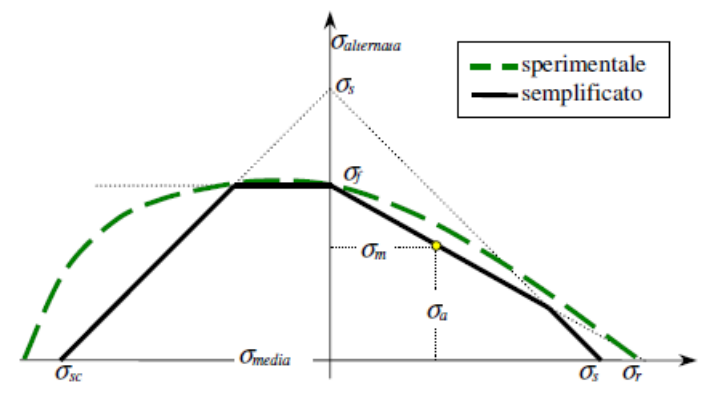

*Figura 2.2.8 – Curva sperimentale e semplificata*

Dal diagramma di Haigh del materiale (provino) si può ricavare il diagramma di Haigh per il pezzo, introducendo i parametri di influenza interni. Il diagramma si modifica imponendo sull'asse delle ordinate il valore :

$$
\sigma_{A-1}^* = \frac{\sigma_{A-1}}{K_d K_l K_f}
$$

E ritracciando quindi le linee (3) e (4) trovando di conseguenza un poligono di dimensioni e limiti minori.

Tipo di sollecitazione : effetto del volume di materiale sottoposto alla sollecitazione massima, rappresentato dal coefficiente

$$
K_{\nu}=\tfrac{(\sigma_{a\infty})FR}{\sigma_{a\infty}}
$$

 $(FR = flessione rotante).$ 

Il valore  $K_v$  può assumere generalmente tre valori :

- 0.8 se flessione piana, dove le due porzioni indicate sono quelle che sentono il massimo carico di flessione quindi dove si innescherà probabilmente la cricca.
- 1 se flessione rotante, dove tutta la zona "esterna" sente, ruotando, il massimo carico applicato al pezzo
- 1.1 nel caso di sola trazione, nella quale tutta la sezione risente del massimo carico di sollecitazione.

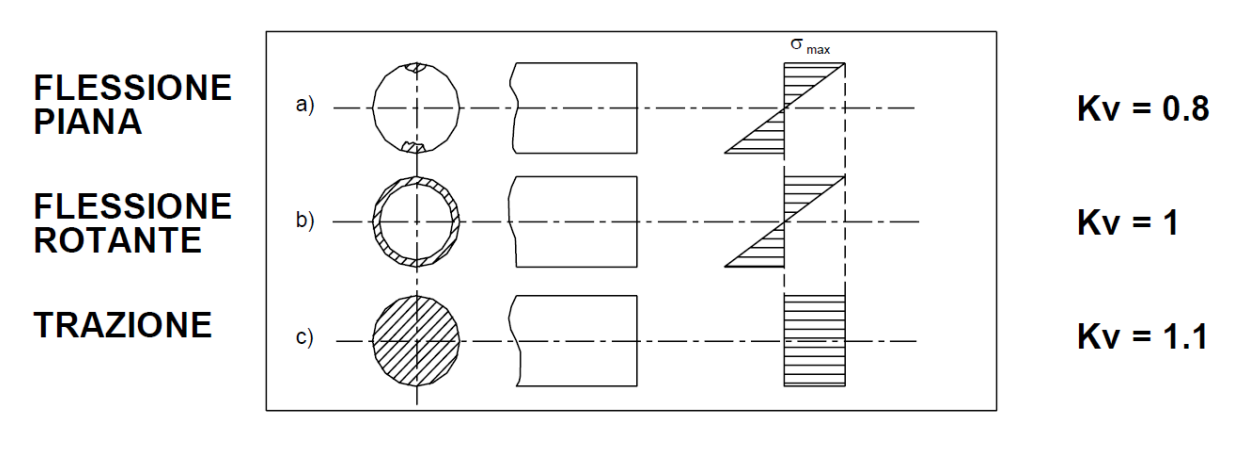

*Figura 2.2.9 – Effetto fattore tipo di sollecitazione*

Ambiente e temperatura : l'ambiente corrosivo (acqua di mare, acidi, ecc…) peggiora la resistenza a fatica e causa in genere la scomparsa del limite di fatica negli acciai, la tensione  $\sigma$  e la corrosione si esaltano a vicenda peggiorando il comportamento del materiale molto di più della somma di rispettivi effetti (tenso-corrosione).

La resistenza a fatica inoltre peggiora ad alte temperature, per temperature basse la resistenza a fatica migliora, ma il materiale infragilisce; l'effetto della temperatura è più evidente in materiali di tipo plastico o nei materiali compositi a matrice polimerica.

#### <span id="page-22-0"></span>2.3 Introduzione alla fatica multiassiale

#### *2.3.1 Definizione delle grandezze utilizzate nella progettazione multiassiale*

In molti casi i punti più sollecitati di una struttura meccanica sono soggetti a tensioni multi assiali nei quali diverse componenti cartesiane sono variabili nel tempo.

La natura del problema è quindi la variazione temporale sia del valore che delle direzioni delle tensioni principali, con il coinvolgimento di un maggior numero di sistemi di scorrimento o di preesistenti difetti nel materiale policristallino rispetto alla sollecitazione uniassiale.

Nel nostro caso, alberi di trasmissione dove i punti al diametro esterno sono soggetti ad una tensione normale alternata dovuta ai carichi di flessione e ad una tensione tangenziale costante dovuta al momento torcente, tali tensioni danno luogo a uno stato tensionale biassiale variabile nel tempo.

Nella progettazione a fatica di un componente meccanico sollecitato da uno stato di tensione multi assiale le metodologie più moderne di progettazione, sia in  $\sigma$  che in  $\epsilon$ , utilizzando generalmente un approccio di punto; per eseguire un dimensionamento secondo questa metodologia diventa, allora, necessario individuare un punto O del componente ove si possa avere un innesco della cricca e determinare, in tale punto, le componenti di sollecitazione (o della deformazione) istante per istante allo scorrere della storia di carico.

Se il componente o provino viene sollecitato da un sistema di forze variabili nel tempo, allora in ogni istante *t* della storia di carico di durata *T* si può definire un tensore degli sforzi istantaneo.

Nel caso più generale di fatica multi assiale tutte le componenti del tensore cartesiano degli sforzi variano nel tempo con leggi differenti; esse sono 6 nel caso triassiale e 3 in quello biassiale:

$$
[\sigma(t)] = \begin{bmatrix} \sigma_x(t) & \tau_{xy}(t) & \tau_{zx}(t) \\ \tau_{xy}(t) & \sigma_y(t) & \tau_{zy}(t) \\ \tau_{xz}(t) & \tau_{yz}(t) & \sigma_z(t) \end{bmatrix}
$$

Storie di carico biassiali sinusoidali con andamento fuori fase

I componenti reali possono essere sollecitati in esercizio da sistemi di forze che variano nel tempo con legge molto complessa, come ad esempio andando a studiare nello specifico i carichi vibrazionali torsionali e flessionali sopra descritti, in questi casi il calcolo delle grandezze ingegneristiche utili per la verifica a fatica multiassiale diventa molto oneroso e può essere affrontato solo mediante l'utilizzo di metodologie di tipo numerico.

Nel caso, però, in cui le forze in gioco varino con legge semplice, ad esempio sinusoidale, il problema si semplifica notevolmente e può essere affrontato con immediatezza mediante il calcolo manuale.

In questa tesi verranno considerate sollecitazioni di flessione e torsione che variano nel tempo con legge sinusoidali e con angolo di sfasamento "δ" massimo, tenendo conto della flessione dovuta ai pesi, all'eccentricità del rotore e allo sbilanciamento del traferro e al contributo torsionale ricavato dai report aziendali, ma ipotizzandoli come interpolazioni di tutti questi contributi in una sinusoide.

Ci troveremo quindi con una storia di carico in un grafico tensione-tempo formata da due sinusoidi sfasate tra di loro di  $\pi/2$ , poiché è stato osservato sperimentalmente che a parità di ampiezze e valori medi delle componenti di sollecitazione applicate, il danneggiamento a fatica aumenta all'aumentare di δ e raggiunge il suo massimo valore per δ=90°.

Applicando quanto detto le due componenti di sollecitazione agenti possono essere descritte nel dominio del tempo come :

$$
\sigma_x(t) = \sigma_{x,m} + \sigma_{x,a}sen(\omega t)
$$

$$
\tau_{xy}(t) = \tau_{xy,m} + \tau_{xy,a}sen(\omega t - \delta)
$$

Dove ω è la velocità angolare, funzione della frequenza f :

$$
\omega = 2\pi f
$$

Mentre δ come già detto rappresenta l'angolo di sfasamento fra le componenti.

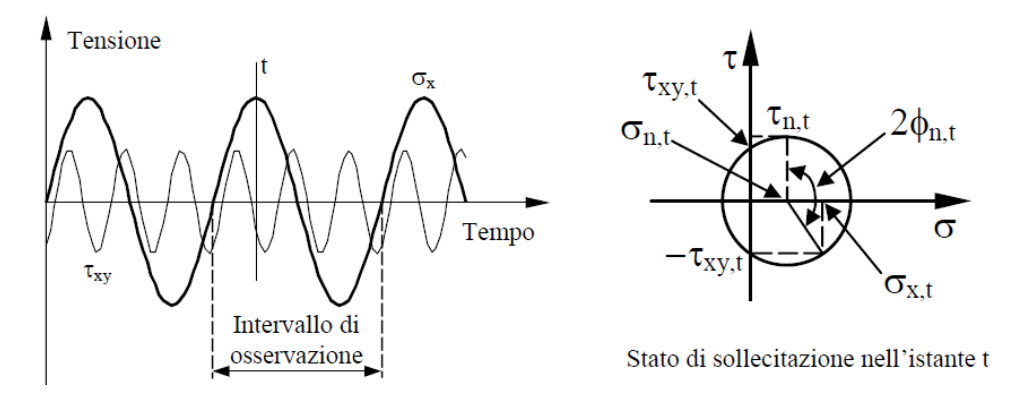

*Figura 2.3.1 Andamento generico di tensioni multiassiali fuori fase in un generico istante*

Ampiezza e valore medio della tensione normale al piano

Si consideri un piano Δ e si analizzi l'andamento allo scorrere della storia di carico di durata T della tensione  $\sigma_n$  normale al piano, il vettore  $\sigma_n(t)$  nel tempo varierà solo in modulo e, al più, in direzione, poiché il verso resterà sempre costante e coincidente con quello del versore n.

L'ampiezza e il valore medio della grandezza in esame possono allora essere calcolati risolvendo un semplice problema di massimo e minimo, ovvero :

$$
\sigma_{n,a} = \frac{1}{2} [\max \sigma_n (t_1) - \min \sigma_n (t_2)]
$$

$$
\sigma_{n,m} = \frac{1}{2} [\max \sigma_n (t_1) + \min \sigma_n (t_1)]
$$

Il valore massimo della tensione normale è dato, infine, dalla somma del suo valore medio e della sua ampiezza :

$$
\sigma_{n,max} = \sigma_{n,a} + \sigma_{n,m}
$$

#### Tensione idrostatica

Si consideri per semplicità un componente cilindrico e lo si solleciti con una storia di carico di durata T; in un generico istante t (t  $\epsilon$  T) e nel punto O (centro geometrico del provino), punto ritenuto pericoloso per la resistenza a fatica, la tensione idrostatica risulta :

$$
\sigma_H(t) = \frac{1}{3} [\sigma_x(t) + \sigma_y(t) + \sigma_z(t)]
$$

L'ampiezza e il valor medio possono allora essere calcolati come :

$$
\sigma_{H,m} = \frac{1}{2} \left\{ \max \frac{\sigma(t_1)}{3} + \min \frac{\sigma(t_2)}{3} \right\}
$$

$$
\sigma_{H,a} = \frac{1}{2} \left\{ \max \frac{\sigma(t_1)}{3} - \min \frac{\sigma(t_2)}{3} \right\}
$$

Mentre il valor massimo può essere semplicemente calcolato come somma dell'ampiezza e del valor medio :

$$
\sigma_{H,max} = \sigma_{H,m} + \sigma_{H,a}
$$

#### Secondo invariante del tensore deviatorico

Il tensore degli sforzi, può essere espresso come somma del tensore idrostatico e del tensore deviatorico

$$
[\sigma(t)] = [\sigma_H(t)] + [\sigma_D(t)]
$$

Ovvero il tensore deviatorico può essere determinato come differenza tra il tensore degli sforzi e il tensore idrostatico :

$$
[\sigma_D(t)] = \sigma(t)] - [\sigma_H(t)]
$$

Dalla quale ricaviamo :

$$
[\sigma_D(t)] = \begin{bmatrix} \sigma_x(t) - \sigma_H(t) & \tau_{xy}(t) & \tau_{zx}(t) \\ \tau_{xy}(t) & \sigma_y(t) - \sigma_H(t) & \tau_{zy}(t) \\ \tau_{xz}(t) & \tau_{yz}(t) & \sigma_z(t) - \sigma_H(t) \end{bmatrix}
$$

Come per il tensore degli sforzi anche per il tensore deviatorico possono essere definiti tre invarianti di tensione, in particolare la radice quadrata del secondo invariante del tensore deviatorico, grandezza molto utilizzata dai criteri classici di progettazione a fatica multiassiale, può essere calcolata come :

$$
\sqrt{J_2(t)} = \sqrt{\frac{1}{2} [\sigma_D(t)] * [\sigma_D(t)]}
$$
\n(2.3.1)

La radice quadrata del secondo invariante del tensore deviatorico, si presenta come una grandezza variabile nel tempo (chiaramente in funzione della storia di carico) e pertanto anche per essa è possibile definire un'ampiezza e un valor medio. Per rendere più agevole il calcolo è utile osservare come la (2.3.1) possa essere espressa come :

$$
\sqrt{J_2(t)} = \sqrt{S_1^2(t) + S_2^2(t) + S_3^2(t) + S_4^2(t) + S_5^2(t)}
$$
\n(2.3.2)

Dove:

$$
S_1(t) = \frac{\sqrt{3}}{2} [\sigma_x(t) - \sigma_H(t)]
$$

$$
S_2(t) = \frac{1}{2} [\sigma_y(t) - \sigma_z(t)]
$$

$$
S_3(t) = \tau_{xy}(t)
$$

$$
S_4(t) = \tau_{xz}(t)
$$

$$
S_5(t) = \tau_{yz}(t)
$$

Dalla relazione (2.3.2) si può constatare che la radice del secondo invariante del tensore deviatorico sia pari al modulo del vettore  $S(t) \in \mathcal{R}^5$ , variabile nel tempo, di componenti :

$$
S(t) = [S_1(t), S_2(t), S_3(t), S_4(t), S_5(t)]
$$
\n(2.3.3)

Nel nostro caso, e secondo l'orientazione degli assi cartesiani scelti, avremo bisogno solamente dei valori  $S_1(t)$  e  $S_4(t)$ , derivanti da flessione e torsione.

Possiamo immaginare che allo scorrere della storia di carico il vertice del vettore S(t), dato dalla (2.3.3) tracci in uno spazio a cinque dimensioni una ipercurva avente tanti vertici quanti sono gli istanti k in cui è stata suddivisa la storia di carico. Se si considerano due istanti  $t_i$  e  $t_j$  della storia di carico in esame i vettori associati a tali istanti possono essere espressi come:

$$
S(t_i) = [S_1(t_i), S_2(t_i), S_3(t_i), S_4(t_i), S_5(t_i)]
$$
  

$$
S(t_j) = [S_1(t_j), S_2(t_j), S_3(t_j), S_4(t_j), S_5(t_j)]
$$

La distanza tra gli estremi di tali vettori è data dalla relazione :

$$
D = \sqrt{\sum_{m=1}^{5} [S_m(t_i) - S_m(t_j)]^2}
$$

Detto allora  $D_{max}$  il massimo valore trovato per *D*, l'ampiezza della radice quadrata del secondo invariante del tensore deviatorico può essere calcolata come :

$$
\sqrt{J_{2,a}} = \frac{D_{max}}{2}
$$

#### *2.3.2 Il criterio di Gough Pollard*

Il criterio di Gough Pollard rappresenta il primo tentativo di proporre una formulazione di sintesi adatta a verificare se un componente sollecitato a carichi di flesso/torsione in fase sia in condizioni di vita infinita. Tale metodologia può essere schematizzata secondo due diverse formulazioni, che rappresentano le equazioni empiriche di sintesi di una vasta sperimentazione condotta su materiali metallici di diverso tipo.

Occorre innanzitutto stabilire se il materiale è duttile o fragile, possiamo dire :

$$
\begin{array}{ll}\n\text{Materiali DUTTILI:} & \frac{\sigma_{A\infty}}{\tau_{A\infty}} \geq \sqrt{3} \\
\text{Materiali FRAGILI:} & 1.2 < \frac{\sigma_{A\infty}}{\tau_{A\infty}} < \sqrt{3}\n\end{array}
$$

Un'altra strada per classificare i materiali in duttili o fragili può essere quella di osservarne le caratteristiche statiche : un materiale può essere considerato duttile se presenta un allungamento a rottura superiore del 5%.

Classificati allora i materiali come duttili o fragili, il criterio di Gough può essere formalizzato mediante le due seguenti relazioni :

$$
\left(\frac{\sigma_{x,a}}{\sigma_{A\infty}}\right)^2 + \left(\frac{\tau_{xy,a}}{\tau_{A\infty}}\right)^2 \le 1
$$

$$
\left(\frac{\tau_{xy,a}}{\tau_{A\infty}}\right)^2 + \left(\frac{\sigma_{x,a}}{\sigma_{A\infty}}\right)^2 \left(\frac{\sigma_{A\infty}}{\tau_{A\infty}} - 1\right) + \left(\frac{\sigma_{x,a}}{\sigma_{A\infty}}\right) \left(2 - \frac{\sigma_{A\infty}}{\tau_{A\infty}}\right) \le 1
$$

dove con  $\sigma_{A\infty}$  e  $\tau_{A\infty}$  si sono indicati rispettivamente, il limite di fatica a flessione e a torsione per rapporto  $R = -1$  determinati ambedue sul materiale base.

Le due disequazioni sopra citate possono essere agevolmente plottate in un piano  $\tau_{xy,a} - \sigma_{x,a}$ ottenendo nel caso di materiali duttili un quarto di ellisse e nel caso di materiali fragili un arco di ellisse avente gli assi principali non coincidenti con gli assi coordinati. Osservando le disequazioni si può comprendere con immediatezza come un componente sia in condizioni di vita infinita solo quando queste relazioni risultano soddisfatte, ovvero quando lo stato di sollecitazione è interno nel piano agli ellissi limite.

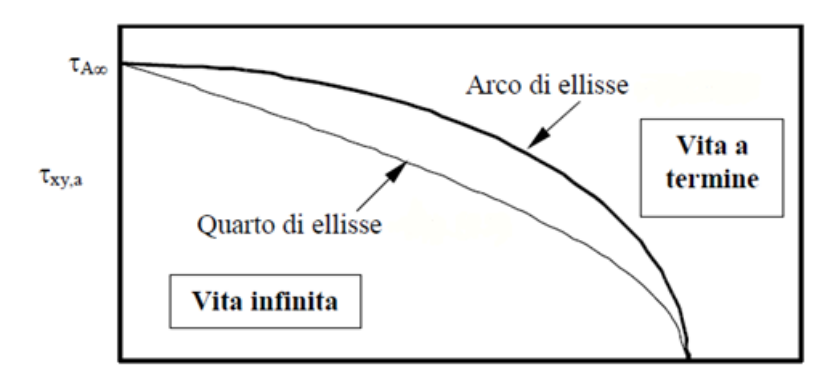

*Figura 2.3.1 Relazioni di Goungh nel piano τ,σ*

In particolari applicazioni, come ad esempio negli alberi di trasmissione, il valore dell'ampiezza della sollecitazione di torsione può essere nullo, mentre la componente flessionale varia con rapporto di ciclo  $R = -1$ .

In questi casi per tenere comunque conto della componente torsionale e per eseguire una verifica maggiormente in vantaggio di sicurezza si può scrivere :

$$
\sigma_{a,eq} = \sqrt{\sigma_{x,a}^2 + H^2 \tau_{xy,m}^2} \le \sigma_{A\infty}^0
$$

Dove  $\sigma_{A\infty}^0$  indica il valore di  $\sigma_{A\infty}$  diviso per i coefficienti di vita a fatica precedentemente introdotti

$$
\sigma_{A\infty}^0 = \frac{\sigma_{A\infty}}{K_f K_d K_l}
$$

ed esprimendo il rapporto :

$$
H = \frac{\sigma_{max}^0}{\tau_{sn}}
$$

Dove con  $\tau_{sn}$  è indicato il valore della tensione tangenziale di snervamento.

Eseguendo allora la verifica con le nuove espressioni trovate e con la definizione di H, si ottiene un risultato leggermente più cautelativo, ma che comunque non si discosta molto da quello che si sarebbe ottenuto trascurando completamente la componente statica torsionale.

Il coefficiente di sicurezza secondo quanto suggerito dalle normative e secondo quanto detto risulta quindi calcolato tramite :

$$
v_{FM} = \frac{\sigma_{A\infty}^0}{\sigma_{a,eq}}
$$

Useremo il questo criterio nel calcolo dei coefficienti di sicurezza a fatica nelle varie sezioni di verifica dell'albero nel primo caso, quando andremo a supporre in via teorica un momento torcente agente costante come sopra descritto.

#### *2.3.3 Il criterio di Crossland*

Il criterio di Crossland è un criterio molto utilizzato nella progettazione a fatica per sollecitazioni triassiali e permette di verificare se un componente si trova in condizioni di vita infinita. Tale criterio, espresso nella sua forma più generale può essere applicato indipendentemente dalla complessità della storia di carico che sollecita il componente. In particolare, tale metodo ha dimostrato una buona affidabilità e precisione anche in presenza di sollecitazioni triassiali con componenti non in fase, ovvero con direzioni principali variabili nel tempo.

La formula analitica del criterio di Crossland è basata su una combinazione lineare dell'ampiezza della radice quadrata del secondo invariante del tensore deviatorico,  $\sqrt{J_{2,a}}$ , e della tensione idrostatica massima,  $\sigma_{H,max}$ .

Il criterio di Crossland può essere descritto come :

$$
\sqrt{J_{2,a}} + \left(\frac{3\tau_{A\infty}}{\sigma_{A\infty}} - \sqrt{3}\right)\sigma_{H,max} \le \tau_{A\infty}
$$

Ovvero :

$$
\tau_{a,eq} = \sqrt{J_{2,a}} + \left(\frac{3\tau_{A\infty}}{\sigma_{A\infty}} - \sqrt{3}\right)\sigma_{H,max} \le \tau_{A\infty}
$$

Si può osservare come l'espressione al primo membro non è altro che una tensione tangenziale equivalente  $\tau_{a,eq}$ , calcolata secondo l'ipotesi di Crossland. Diventa possibile, a questo punto, introdurre un coefficiente di sicurezza analogo a quello utilizzato nella fatica monoassiale o nella progettazione statica, definito però, in termini di tensioni tangenziali :

$$
v_{FM} = \frac{\tau_{A\infty}}{\tau_{a,eq}} \ge 1
$$

In conclusione, e come posto in evidenza dalla precedente definizione data per il coefficiente di sicurezza definito secondo il metodo di Crossland, un componente meccanico è in condizioni di vita infinita solo quando  $v_{FM} \geq 1$ .

Il criterio è stato introdotto considerando componenti privi di intaglio, in realtà tali criterio può essere applicato a componenti reali intagliati purchè vengano corretti i limiti di fatica, monoassiale e a torsione, del materiale base per tener conto dei coefficienti visti in precedenza  $k_d$ ,  $k_l$ ,  $k_f$ .

Andremo ad usare questo criterio quando introdurremmo i concetti di fatica multiassiale nel nostro componente.

#### *2.3.4 Evidenze sperimentali*

Le evidenze sperimentali delle sollecitazioni multi assiali sono

- Il danneggiamento di σ e τ fuori fase è maggiore rispetto quello in fase, a parità di altre condizioni.
- In torsione, la presenza di una componente statica di trazione riduce la vita a fatica.
- In flessione, l'influenza di una componente statica di torsione sembra trascurabile.
- L'innesco della cricca avviene per scorrimento ed è legato all'individuazione di una piano critico, con le massime ampiezze di tensione tangenziale.
- La tensione normale su tale piano ha influenza benefica se di compressione e riduce la vita a fatica se di trazione.

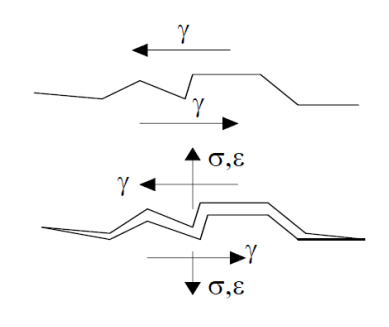

*Figura 2.3.2 – Schematizzazione innesco cricca*

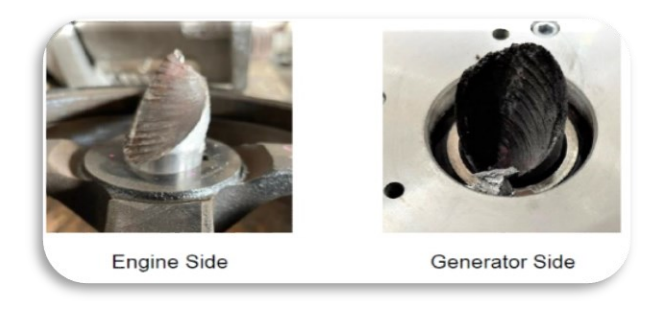

*Figura 2.3.3 – Alcuni esempi di fratture su prodotti Mecc Alte*

<span id="page-30-0"></span>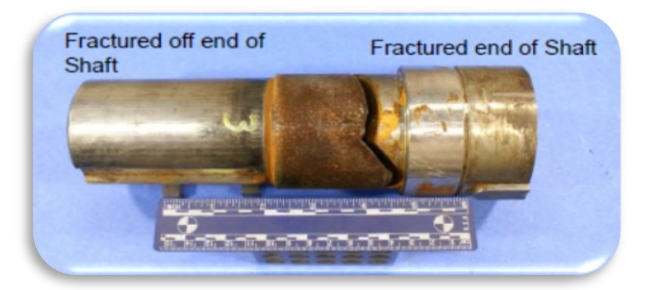

*Figura 2.3.4 – Altro esempio di albero fratturato* 

## Capitolo 3

### Studio dell'albero dell'alternatore

<span id="page-31-1"></span><span id="page-31-0"></span>3.1 Studio e ipotesi preliminari

All'interno di Mecc Alte, le due famiglie di alberi prodotti secondo normativa, sono rispettivamente per gli alternatori : il modello MD35 mono-supporto (di uso più comune), e il B3B14 bi-supporto, che trova spazio in piccola parte della produzione dell'azienda in applicazioni dove non sia possibile un aggancio diretto al motore ma vi sia necessaria l'introduzione di una puleggia piuttosto che altri tipi di trasmissione ad esempio nel settore navale o comunque utilizzi più costosi e di nicchia nonché di più alta gamma.

Nel seguente capitolo verranno mostrate le analisi fatte sull'albero delle due macchine Eco38C ed  $Eco40C$  (ambedue con albero tipo  $MD35$ ), studiando i componenti prima dal punto di vista statico e successivamente a fatica.

I due alberi visivamente sembrano simili fra loro come modello di geometria, ma presentano delle differenze, infatti il modello Eco40 lavorando a potenze superiori rispetto l'altro presenta un albero più tozzo, con diametri superiori per poter supportare i maggiori carichi derivanti dai pesi più elevati dei componenti e i momenti derivanti.

La principale differenza tra i due modelli però, è il fatto che l'Eco40 presenta una distribuzione del carico dei componenti diversa in quanto il rotore eccitatrice viene montato come ultimo componente, mentre nel modello Eco38 troviamo il cuscinetto come ultimo elemento con il rotore eccitatrice subito dopo il pacco rotore principale.

Nel seguente studio andremo a considerare per entrambe le macchine sempre il modello più grande (Eco38-2L ed Eco40-VL), poiché quelli in grado di assorbire e produrre la maggior potenza, quindi di conseguenza i modelli più critici.

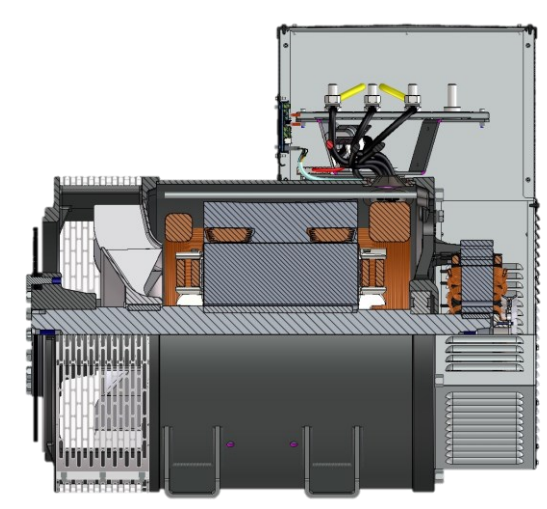

*Figura 3.1.1 - Eco40 mono-supporto MD35 Figura 3.1.2 – Eco40 bi-supporto B3B14*

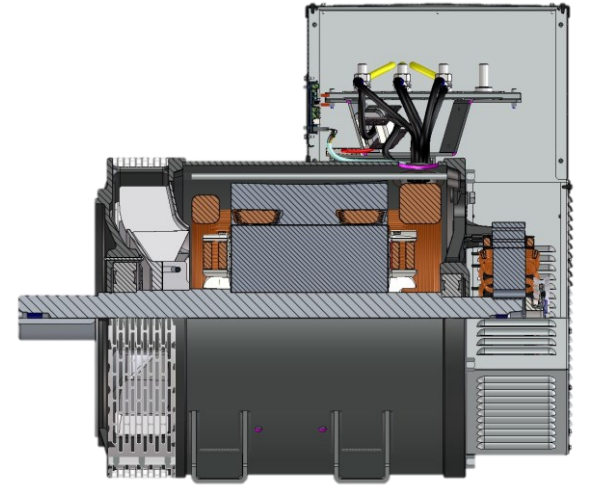

#### 3.1.1 Dati preliminari di progetto

Dati alternatori  $Eco38 - 2L / Eco40 - VL$ :

- Voltaggio : 400 V
- Sistema : Trifase
- Frequenza : 50 Hz
- Numero di poli : 4
- Numero di giri :  $1500$

È possibile calcolare la potenza meccanica richiesta all'asse del motore a partire dalla potenza apparente dell'alternatore e del suo rendimento.

Gli alternatori  $Eco38 - 2L$  e  $Eco40 - VL$  trasmettono rispettivamente una potenza apparente massima di 420 kVA e 900 kVA con un rendimento pari al 90% ( $\eta = 0.9$ ).

Il calcolo si esegue trasformando la potenza apparente (kVA) dell'alternatore in potenza attiva (kW), per le macchine trifase si ha  $\cos \phi = 1$ , quindi :

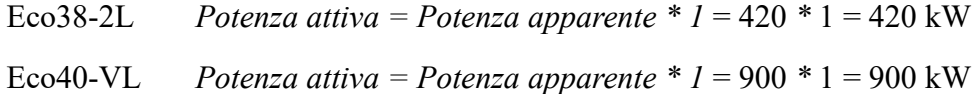

Quindi la potenza meccanica richiesta all'asse del motore si ricava dividendo la potenza attiva dell'alternatore per il suo rendimento :

Eco38-2L *Potenza meccanica* = 
$$
\frac{Potenza\,\text{attiva}}{n} = \frac{420}{0.9} = 466.6 \, kW
$$
  
Eco40-VL *Potenza meccanica* =  $\frac{Potenza\,\text{attiva}}{n} = \frac{900}{0.9} = 1000 \, kW$ 

Conoscendo il numero di giri (n) è possibile determinare la velocità di rotazione (ω), che è la stessa per entrambi gli alternatori :

$$
\omega = \frac{2 * \pi * n}{60} = \frac{2 * \pi * 1500}{60} = 157.079 \, rad/s
$$

Con la quale si ricava la coppia nominale :

Eco38-2L 
$$
M_t = \frac{Potenza meccanica*1000}{\omega} = \frac{466.6*1000}{157.079} = 2970.899 Nm
$$
  
Eco40-VL  $M_t = \frac{potenza meccanica*1000}{\omega} = \frac{1000*1000}{157.079} = 6366.223 Nm$ 

I calcoli verranno eseguiti considerando una velocità di rotazione dell'albero pari a 1500 rpm in quanto sviluppa una tensione tangenziale maggiore rispetto al caso a 1800 rpm (che esprimono i due regimi di rotazione standard per queste macchine), poiché il momento torcente deriva da:

$$
M_t = \frac{P_n}{\omega}
$$

E la conseguente tensione :

$$
\tau = \frac{M_t}{W_t}
$$

Dove  $W_t$  rappresenta il modulo di resistenza a torsione, ricavabile conoscendo il diametro della sezione :

$$
W_t = \frac{\pi \, D^3}{16}
$$

#### 3.1.2 Considerazioni strutturali

Considerando l'albero in questione come una trave, sappiamo che essa avrà tre gradi di libertà nel piano, i quali dovranno essere annullati dai vincoli che applicheremo per andarla a studiare come sopra descritto.

Per una trave sappiamo che vale la seguente relazione:

$$
GdL_R = 3 - \Sigma CEV
$$

Dove  $GdL_R$  sono i gradi di libertà residui del nostro sistema, 3 sono appunto i GdL della trave singola e  $\Sigma$ CEV sono le condizioni elementari di vincolo imposte.

Nel caso più generale per una qualsiasi struttura avremo :

$$
GdL_R = 3n - \Sigma CEV
$$

Con *n* numero di travi presenti nella struttura.

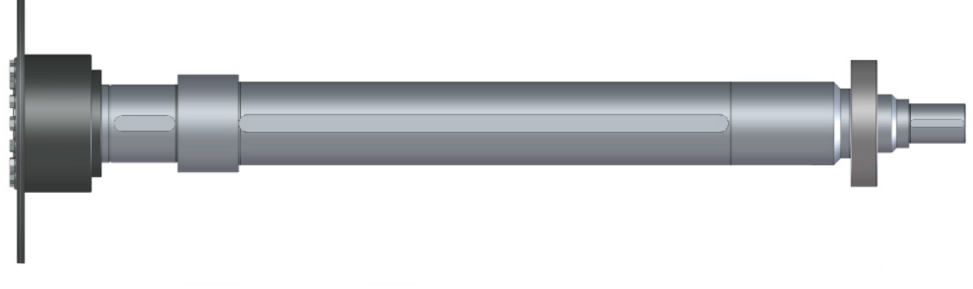

*Figura 3.1.3 – Albero Eco40 con cuscinetto e mozzo*

Come possiamo vedere dall'immagine sovrastante gli alberi in questione sono entrambi di tipo monosupporto, ovvero entrambi sono vincolati nella parte posteriore da un solo cuscinetto, ipotizzato come una cerniera, la quale toglie due gradi di libertà (le due traslazioni verticale e orizzontale) lasciando la trave comunque libera di ruotare attorno all'asse passante per la cerniera stessa.

Bisogna quindi ipotizzare un altro vincolo (carrello) in grado di togliere l'ultimo GdL residuo alla nostra trave e poter proseguire lo studio.

Questa scelta è stata adottata in quanto l'albero, nella sua estremità anteriore, è collegato all'albero motore del gruppo endotermico che fornisce la potenza mediante un giunto a dischi ad attacco diretto e calettato direttamente sull'albero dell'alternatore , rendendo di fatto l'accoppiamento "sospeso nel vuoto" (come possiamo vedere nella figura sopra).

In tale punto vedremo in seguito si andrà ad inserire il secondo vincolo, supponendolo un carrello (la considerazione vale per entrambi i modelli).

#### 3.1.3 Caratteristiche tecniche dell'albero

L'acciaio utilizzato per tali alberi è un C45 Normalizzato, che presenta i seguenti limiti di rottura e snervamento secondo la norma UNI – 7845 :

$$
\sigma_R = 648 MPa
$$
  

$$
\sigma_{sn} = 369 MPa
$$

Dai quali possiamo ricavare anche i valori in τ dividendo i valori sopra trovati per  $\sqrt{3}$ .

$$
\tau_R = \frac{\sigma_R}{\sqrt{3}} = 374.123 MPa
$$

$$
\tau_{sn} = \frac{\sigma_{sn}}{\sqrt{3}} = 213.042 MPa
$$

Gli alberi prodotti da Mecc Alte per gli alternatori sono realizzati mediante tornitura e presentano in prossimità delle variazioni di diametro, delle gole di scarico per rettifica secondo la norma UNI 4386- 75, le quali geometrie sono mostrate di seguito :

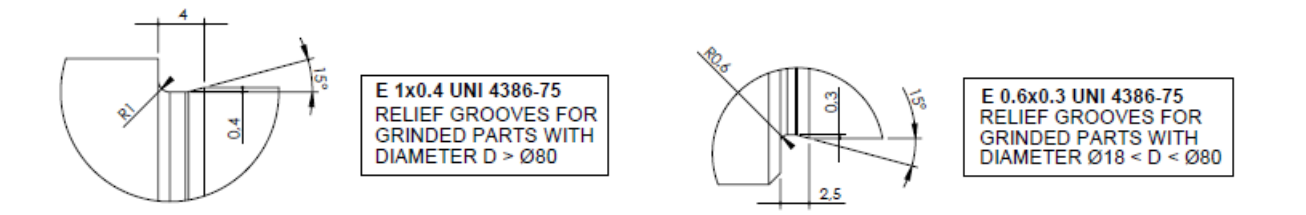

Per rendere lo studio il più possibile vicino alla realtà, i valori del coefficiente *K<sup>t</sup>* sono stati calcolati mediante analisi FEM con appositi Software in modo tale da ottenere valori reali per le due geometrie.

Inoltre sappiamo che la superficie dell'albero viene lavorata per rettifica, quindi con rugosità superficiale pari a  $R_a = 0.8$ , di conseguenza secondo sempre quanto calcolato in precedenza tramite appositi programmi dall'azienda, conoscendo la tensione di rottura del materiale C45 di  $\sigma_R$  = 648  $MPa$  si ricava il valore del parametro  $K_l = 1.059$ , mentre  $K_l = 1.13$  dove la finitura è  $1.6 \leq$  $R_a \leq 3.2$ , come nel caso delle gole indicate nella pagina precedente.

Nonostante l'acciaio utilizzato per tale costruzione sia duttile, è utile ricordare che in corrispondenza di un intaglio si realizza una concentrazione delle tensioni che, anche a bassi carichi, determina una plasticizzazione locale del materiale.

In corrispondenza dell'intaglio si realizza uno stato di tensione triassiale che favorisce il comportamento fragile del materiale.

#### 3.1.4 Eccentricità e traferro

L'albero essendo vincolato nei suoi due estremi, e semplificandolo come una trave a sezione costante lungo tutto il tratto orizzontale, tenderà di natura propria a flettersi verso il basso secondo quella che viene definita linea elastica e questo fenomeno è ancor più notevole se consideriamo anche il rotore, con il suo peso agente nel baricentro, punto di massimo flesso.

Questo insieme di fattori genera una eccentricità, la quale ha influenza negativa poiché l'albero ruotando, se lo guardiamo frontalmente descrive una traiettoria circolare attorno al suo asse di rotazione, quindi abbiamo per ogni ciclo un carico di flessione aggiuntivo il quale va ad aumentare la tensione media, quindi di fatto a diminuire la resistenza a fatica e la vita del componente.

Questa eccentricità inoltre, si porta dietro un altro aspetto importante sia per la progettazione meccanica, che per quella elettrica, in quanto abbiamo una riduzione del traferro tra rotore e statore punto per punto durante un ciclo, lo statore per induzione magnetica attira a se il rotore aumentando l'eccentricità, con conseguente aumento della tensione (flessione) e diminuzione della vita.

Da notare che la tensione che va a generarsi per via dello sbilanciamento resta sempre applicata a tale punto per via della forza centrifuga dovuta alla rotazione, quindi analizzando il comportamento degli sforzi in un grafico σ, t , diversamente da quanto ci aspetteremmo in via teorica per un albero in rotazione, non avremo  $\sigma_m = 0$ , ed  $R = -1$ , ma avremo una sigma media diversa da 0, tenendo costante però l'ampiezza della sinusoide (aspetto che vedremo in seguito nello studio dei due modelli d'albero al capitolo 3).

Questi effetti sono causa di problematiche successive quali l'insorgere di vibrazioni e modi di vibrare indesiderati per il corretto e ottimale funzionamento della macchina, si deve infatti cercare di limitarli il più possibile onde evitare possibili rotture e ridurre la vita dei vari componenti.
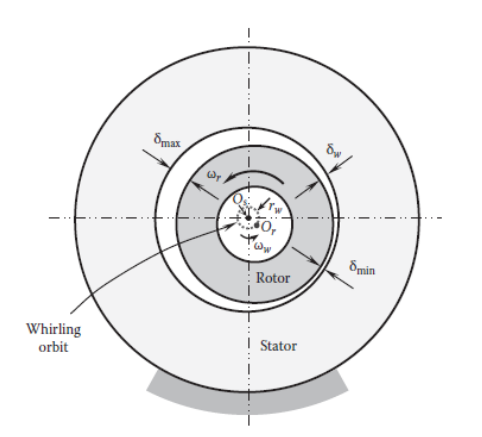

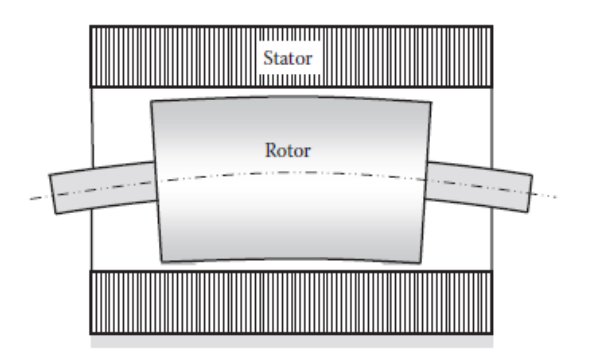

*Figura 3.1.4 – Effetto eccentricità vista frontalmente*

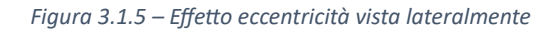

Dalle immagini sovrastanti possiamo capire meglio quanto spiegato precedentemente; il rotore con il suo peso tende a flettere verso il basso l'albero, andando a generare quindi una eccentricità del baricentro rispetto l'origine degli assi, che pur essendo molto piccola, ad elevati regimi di rotazione e di potenze come nel caso che andremo a vedere risulta un fattore non trascurabile.

Il traferro è lo spazio d'aria presente tra il nucleo dello statore e il rotore della macchina in un circuito magnetico, nel momento in cui rotore e statore si scambiano l'energia lavorano allo stesso tempo per produrre un flusso magnetico per mezzo di bobine di rame che le due macchine possiedono; in questo processo di conversione entra in gioco il traferro.

All'interno del traferro si forma un campo magnetico, una delle bobine è incaricata di produrre il flusso che deve muoversi attraverso di esso e deve essere attraversato due volte da ogni polo che contiene la macchina elettrica per ogni fase. Una delle funzioni indispensabili è quella di dare linearità al circuito magnetico, che ha anche il compito di evitare la saturazione del nucleo, poiché è incaricato di distribuire la dispersione del flusso che si manifesta nel traferro. All'aumentare del traferro aumenta anche la riluttanza, cioè la resistenza che il materiale ha nel momento in cui passa attraverso il flusso magnetico interessato da un campo magnetico nell'aria.

Quando la macchina è in rotazione, il traferro nel punto in cui il rotore gira con la sua eccentricità, sarà minore rispetto al punto opposto (zona compressa dell'albero), questo fa si che l'iterazione magnetica porti lo statore ad attrarre verso di se il rotore in quel punto e di conseguenza diminuire ancora di più il traferro e flettere maggiormente l'albero in quella zona, creando sforzi e tensioni ancora maggiori rispetto la situazione di fermo.

Se guardassimo frontalmente la macchina (come nella figura 3.1.4) e andassimo a focalizzarci sul baricentro dell'albero, noteremo ora che la traiettoria descritta da quest'ultimo non è più come nel caso ideale un punto fermo nel centro dell'asse, ma un ovale attorno allo stesso centro dovuto agli effetti appena descritti.

## 3.2 Caso studio 1 : Eco 38 - C

Il primo caso che andiamo ad analizzare è l'albero della macchina  $Eco38C$ , mono-supporto e con il cuscinetto come ultimo elemento.

Tale modello di macchina viene poi suddiviso in una famiglia di prodotti di seguito elencati:

- $\bullet$   $Eco38$  1S
- $\bullet$   $Eco38$  2S
- $\bullet$  Eco38 1M
- $\bullet$  Eco38 2M
- $\bullet$   $Eco38$  1L
- $\bullet$   $Eco38$  2L

I quali sono posti in ordine crescente dimensione dell'albero, ma solo in termini di lunghezza e non di diametro, in relazione all'aumentare della potenza prodotta (Come già detto sopra andremo a focalizzarci sul modello 2L).

In figura è mostrato il pacco rotore dell'albero nel suo insieme :

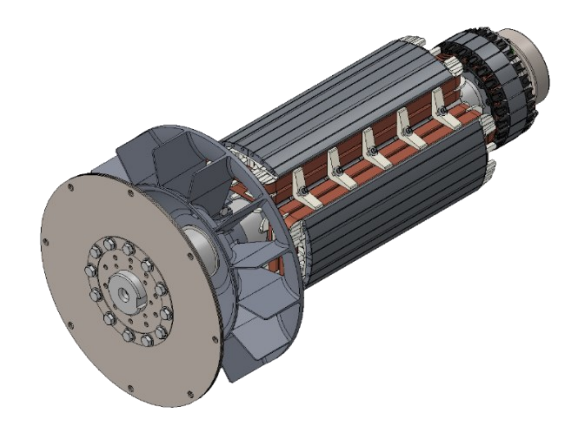

*Figura 3.2.1 – Eco 38 vista 3D*

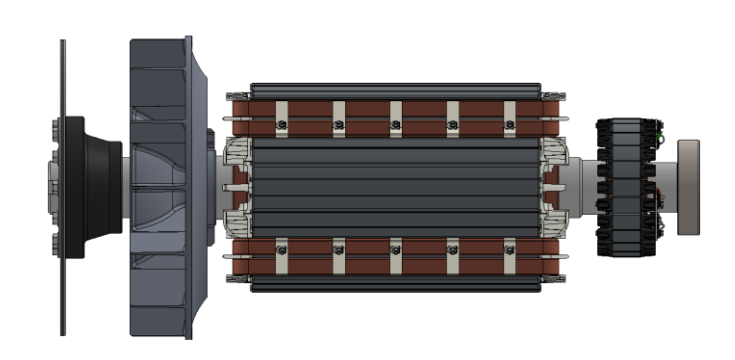

*Figura 3.2.2 – Eco 38 vista 2D*

Nella figura (3.2.3) è riportato il disegno dell'albero nel suo insieme con tutti i componenti ad esso applicati con i rispettivi baricentri, schema utile per il calcolo dei parametri di sollecitazione, delle reazioni vincolari esercitate dai supporti e il tracciamento dei rispettivi diagrammi di taglio e momento flettente.

È possibile notare il vincolo *Ys* sopra discusso in prossimità del giunto a dischi dove avverrà l'accoppiamento con il motore.

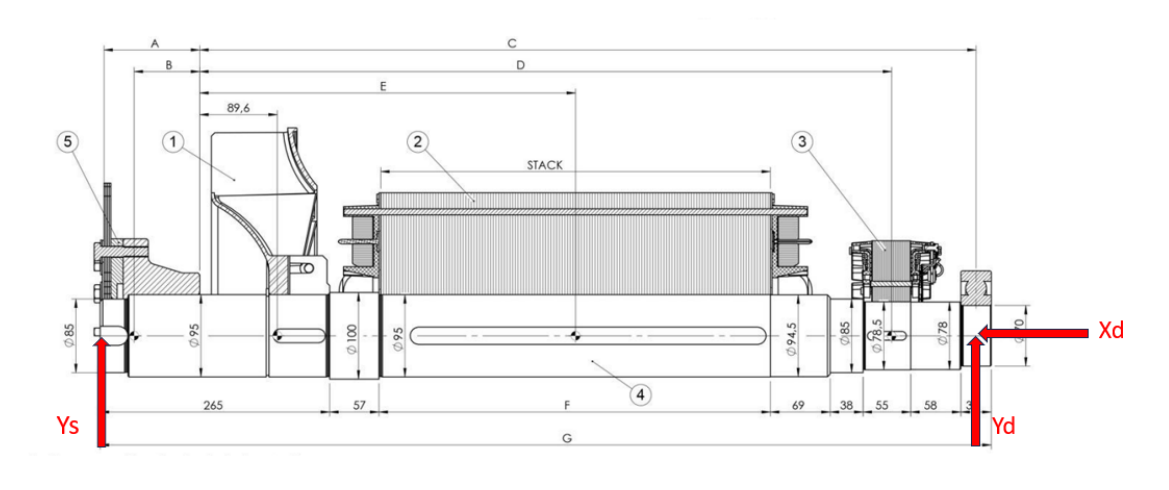

*Figura 3.2.3 – Disegno dell'albero con i vincoli imposti*

I valori  $A, B, C, D, E, F, G$  sono parametrizzati in base al tipo di sotto-modello della macchina, tutti gli altri valori sono validi per tutta la famiglia di prodotto (Si noti appunto che i diametri non variano negli altri modelli).

Possiamo semplificare quindi lo schema dell'albero con i pesi e vincoli applicati come nella figura seguente, dove  $Y_s$ ,  $Yd \, e \, Xd$  indicano le incognite che dovremmo ricavare ovvero le reazioni vincolari, mentre Pm, Pf, Pr e Pe indicano rispettivamente i pesi baricentrici del mozzo, ventola, rotore e rotore eccitatrice.

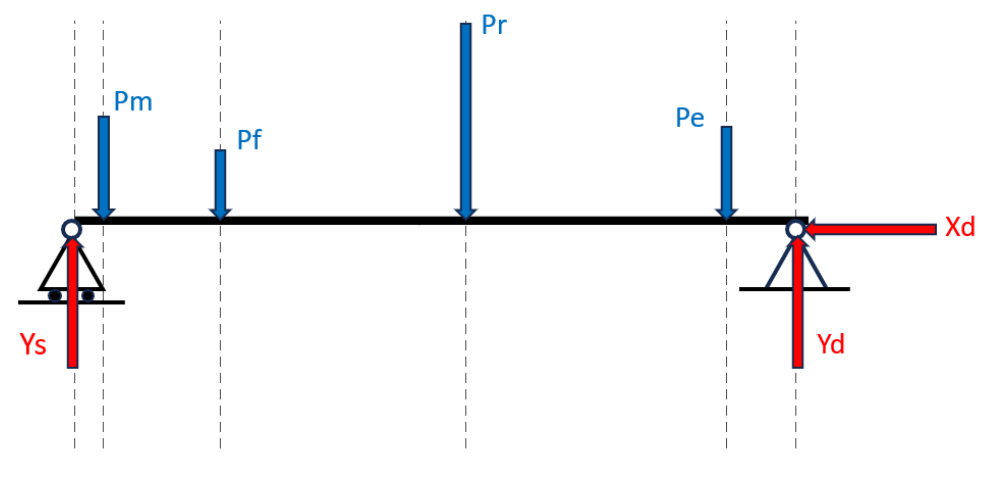

*Figura 3.2.4 – Rappresentazione schematica dell'albero*

Una volta ricavati i dati dalle apposite tabelle della macchina e tracciato lo schema strutturale comprensivo di tutti i carichi e i vincoli sulla nostra trave, è possibile andare a calcolare i valori delle reazioni vincolari fornite dai supporti secondo l'impostazione e la soluzione delle tre condizioni di equilibrio nel piano:

$$
\Sigma_i F_{xi}^{strutt} = 0
$$

$$
\Sigma_i F_{yi}^{strutt} = 0
$$

$$
\Sigma_i M_{0=A}^{strutt} = 0
$$

Le quali una volta risolte forniranno i valori cercati.

Da notare che lungo l'asse orizzontale "X" non agisce nessuna forza, quindi la reazione vincolare sarà pari a zero.

Per il modello Eco38-2L i valori delle reazioni vincolari risultano essere :

$$
Y_S = 1318.2 [N]
$$
  

$$
Y_D = 1365.8 [N]
$$

I quali ci permettono di tracciare l'andamento degli sforzi di Taglio e di Momento flettente seguenti

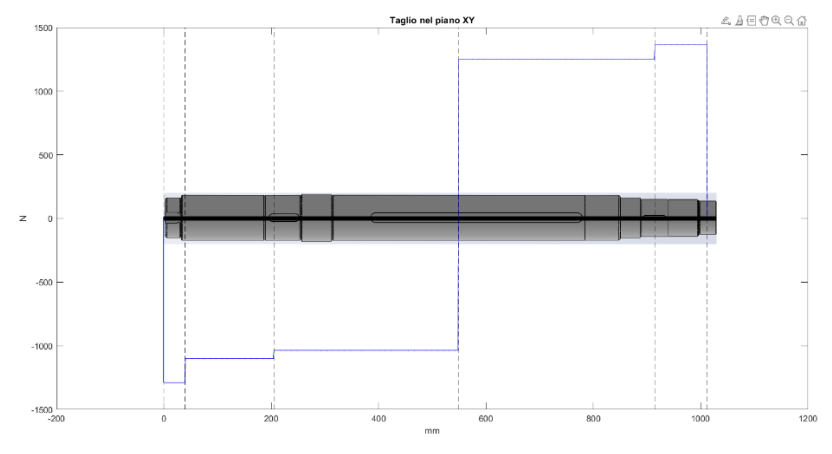

*Figura 3.2.5 – Diagramma sforzo di Taglio* 

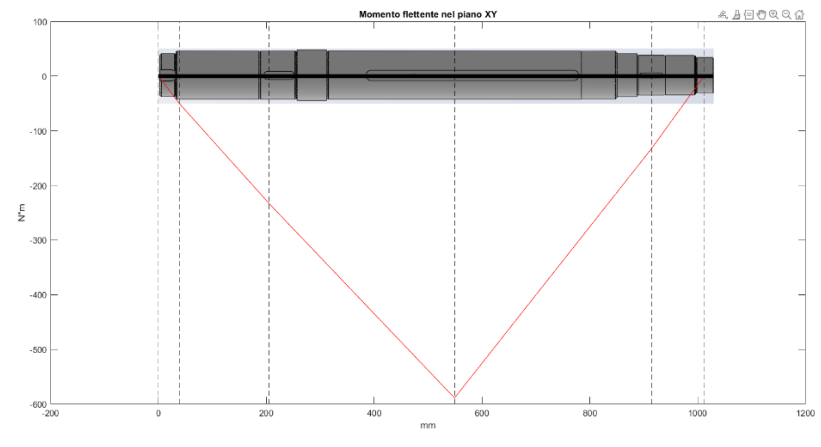

*Figura 3.2.6 – Diagramma Momento flettente*

Per quanto riguarda il momento torcente assumiamo che entri in corrispondenza del baricentro del mozzo ed esca nella mezzeria della cava linguetta del rotore, inoltre supponiamo che dalla successiva sezione il momento torcente sia pari al 5% del totale.

Per eseguire le verifiche, l'albero è stato diviso in 10 sezioni potenzialmente critiche, ovvero :

- Cava linguetta mozzo
- Gola rettifica variazione diametro (E 1 x 0.4)
- Gola seeger
- Cava linguetta ventola
- Gola rettifica variazione diametro (E 1 x 0.4)
- Gola rettifica variazione diametro (E 1 x 0.4)
- Cava linguetta rotore
- Gola rettifica variazione diametro (E 1 x 0.4)
- Cava linguetta rotore eccitatrice
- Gola rettifica variazione diametro (E 0.6 x 0.3)

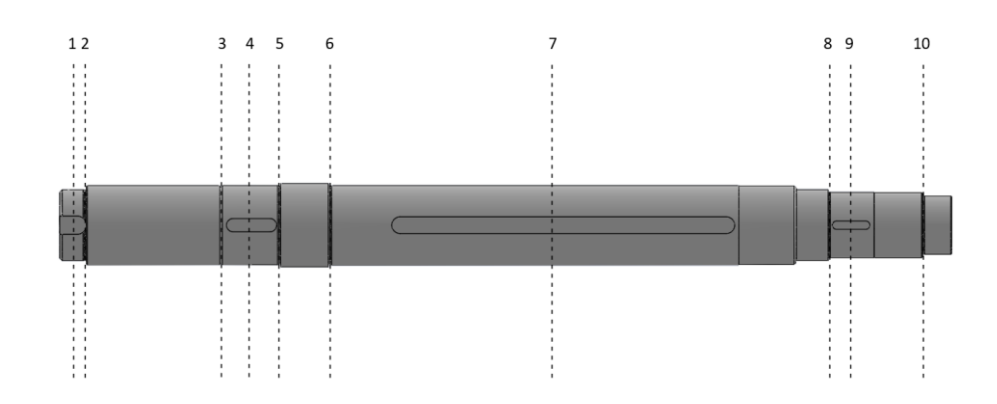

*Figura 3.2.7 – Sezioni albero da analizzare*

#### 3.2.1 Verifica statica

In base ai valori dei diametri per le varie sezioni è possibile effettuare una verifica statica utilizzando il criterio di Von Mises. Il coefficiente di sicurezza viene calcolato rispetto alla tensione di snervamento del materiale e secondo normativa, tenendo un coefficiente minimo pari a 2, secondo la relazione :

$$
\frac{\sigma_{sn}}{\sigma_{eq}^{VM}} > 2
$$

Se questa risulta vera, la sezione risulta verificata.

Attraverso il software Matlab riusciamo a ricavare la seguente tabella, dove i numeri da 1 a 10 indicano le sezioni di verifica dell'albero da sinistra verso destra riportati sopra.

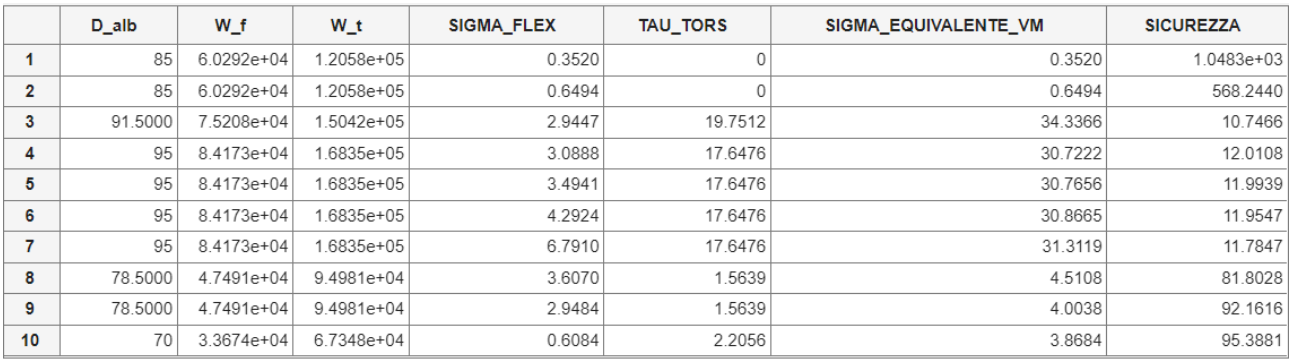

Tutte le sezioni risultano ampiamente verificate, con coefficienti di sicurezza superiori al limite minimo imposto da normativa, inoltre si può osservare come la sezione critica sia la cava del seeger e come seconda sezione quella relativa alla linguetta del rotore con i seguenti valori :

> sez. 3  $v_s = 10.7466$ sez. 7  $v_s = 11.7847$

### 3.2.2 Verifica a fatica

Una volta verificato l'albero da un punto di vista statico si può procedere con la verifica a fatica, andando a ricavare per ogni sezione i parametri interni introdotti in precedenza.

Poiché è necessario fare riferimento ad una curva caratterizzata da una probabilità di sopravvivenza del 97.75% ovvero Pb = 2.25%, deve essere verificata la seguente condizione :

$$
v_f^\infty>1.6
$$

Riusciamo a ricavare sempre attraverso Matlab la tabella seguente, rappresentativa di tutti i parametri influenti sulla fatica delle sezioni e i rispettivi coefficienti di sicurezza per vita infinita :

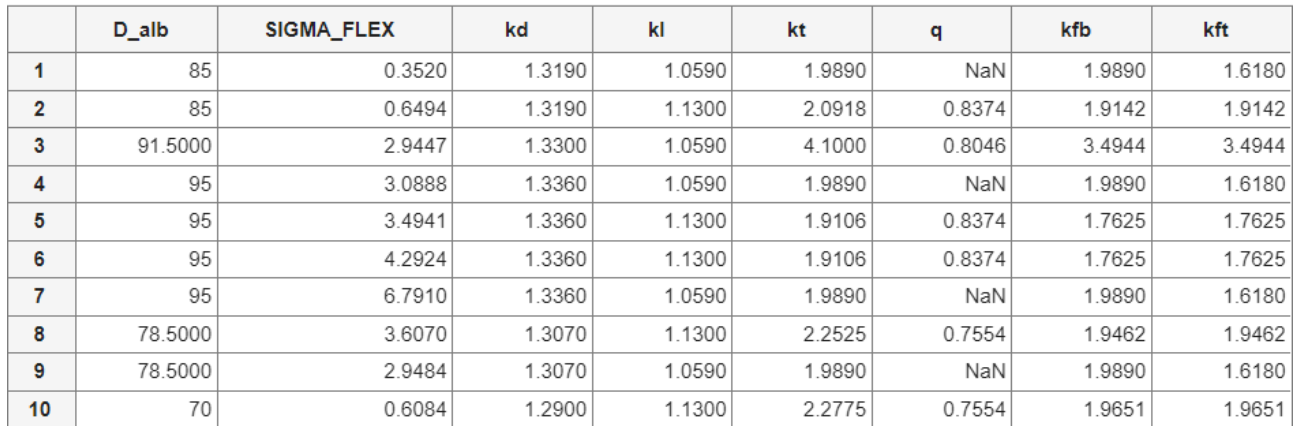

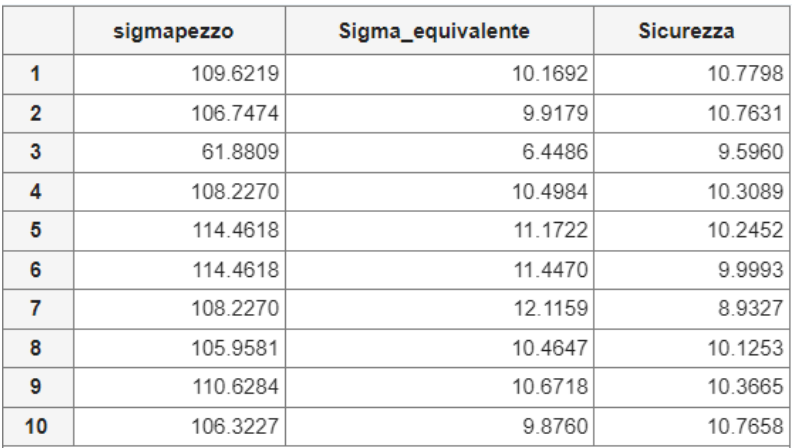

Tutte le sezioni risultano ampiamente verificate anche a fatica, notiamo che anche in questo caso la sezione più critica è la cava linguetta rotore (sez.7), con il rispettivo coefficiente :

$$
sez.7 \quad v_f = 8.9327
$$

La tensione composta equivalente viene calcolata per tutte le sezioni considerando il valor massimo di  $\tau$  per restare in una situazione di vantaggio di sicurezza.

Possiamo inoltre ricavarci la durata in termini di numero di cilcli e numero di ore per la sezione critica, in condizioni teoriche di flesso-torsione.

$$
k = \frac{\log\left(\frac{N_A}{10^3}\right)}{\log\left(\frac{\sigma_R}{\sigma_A^*}\right)}
$$

Indicante la pendenza della curva di Wohler, necessario per ricavare il numero di cicli

$$
N = 2 * 10^6 \left( \frac{\sigma_A^*}{\sigma_{a,eq} * \nu_{\sigma}} \right)
$$

Con  $v_{\sigma} = 1.6$ , e il numero di ore

$$
h = \frac{N}{60*n}
$$

Troviamo quindi per la sezione 7 la seguente tabella con i parametri elencati :

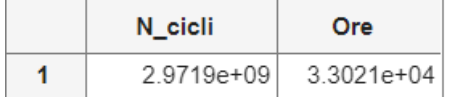

Osserviamo essere abbondandemente sopra il limite di vita a fatica rappresentato da 2 \* 10<sup>6</sup> cicli.

Andremo quindi ad applicare tutte le considerazioni fatte in precendenza quali sbilanciamento, eccentricità e vibrazioni proprio a tale sezione critica, per vedere quanto effetto hanno sulla vita a fatica del componente.

Introduciamo ora l'eccentricità generata dallo sbilanciamento dell'albero e del rotore, attraverso i dati ricavati da opportuni calcoli svolti in azienda in merito a tale argomento.

#### **Sezione 7 : Cava linguetta rotore**

Nel grafico sottostante è riportato l'andamento in ciclo completo della tensione normale di flessione (rossa) con rapporto di sollecitazione  $R = -1$  e la tensione tangenziale dovuta al momento torcente (blu) considerata costante, in funzione del tempo per la sezione considerata.

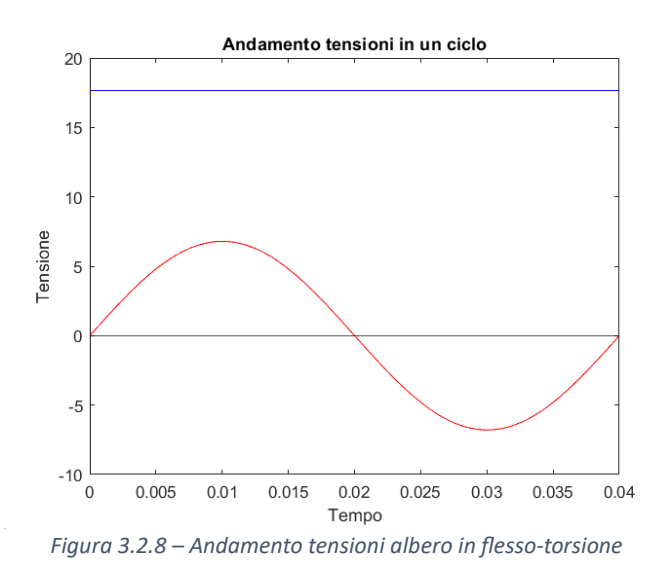

Andiamo quindi a calcolare i valori massimo e minimo della tensione in un ciclo e la sua componente media, andando ad aggiungere l'eccentricità, procedendo come fatto per il caso teorico, ricalcolando tensione equivalente, numero di cicli e numero di ore per la sezione.

I risultati ottenuti per la sezione 7, cava linguetta rotore sono :

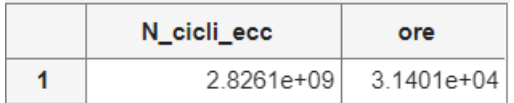

Con l'insetimento dell'eccentricità abbiamo una riduzione percentuale del numero di cicli rispetto il caso teorico di :

```
Riduzione percentuale = 4.9061\%
```
Aggiungiamo ora l'effetto del traferro il quale aumenta la tensione di flessione, andando ad aumentare di fatto l'eccentricità :

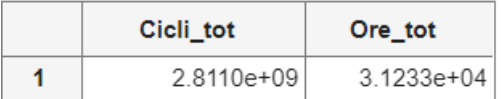

Con rispettiva :

Riduzione percentuale totale =  $5.4164\%$ 

# 3.2.3 Fatica multiassiale

Introduciamo ora quanto spiegato nel capitolo 2 nella parte di fatica multiassiale, andando a graficare nel tempo l'andamento delle tensioni normali e tangenziali agenti sulla sezione del nostro componente.

Alla tensione tangenziale (blu) dovuta alla torsione andiamo a sommare il contributo vibrazionale nominale derivante dal motore a combustione interna, il quale formerà una sinusoide che andrà a sommarsi alla componente costante del momento torcente calcolato in precedenza.

La componente normale (rossa) come abbiamo visto sarà descritta da una sinusoide con valor medio diverso da 0, dovuto ai carichi aggiuntivi dell'eccentricità e del traferro.

Possiamo quindi ricavarci per le due tensioni, il valor medio e l'ampiezza, che ci permetteranno di calcolare le leggi che descrivono l'andamento delle due sinusoidi in funzione del tempo, ovvero :

$$
\sigma_x(t) = \sigma_m + \sigma_a * sen(\omega t)
$$

$$
\tau_x(t) = \tau_m + \tau_a * sen(\omega t - \delta)
$$

Analizzando secondo il criterio di Gough & Pollard, poiché nella quasi totalità dei casi all'interno della realtà aziendale i carichi di flessione e torsione risultano in fase e proporzionali, troviamo un andamento come quello riportato in figura :

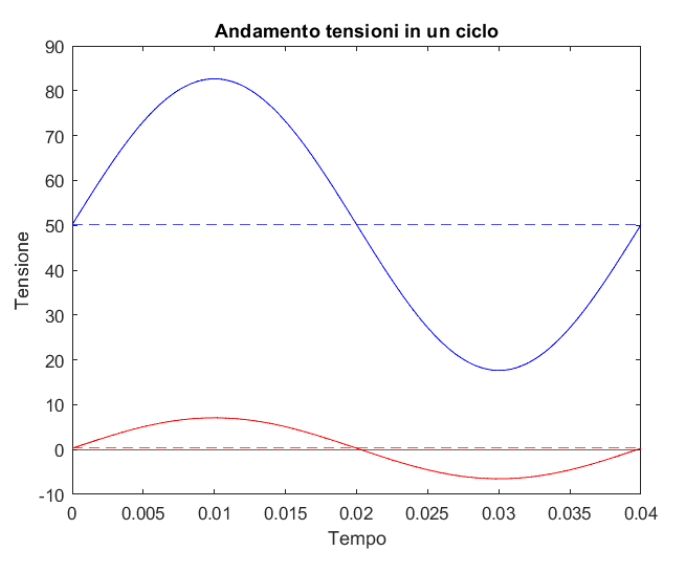

*Figura 3.2.9 – Andamento tensioni albero con tau sinusoidale in fase*

Con conseguente coefficiente di sicurezza che viene ulteriormente ridotto rispetto al caso precedente :

$$
v_{FM\_GP} = \frac{\sigma_{AR}^*}{\sigma_{a,eq}} = 4.1033
$$

Analizzando invece ora gli stessi andamenti ma con uno sfasamento delle tensioni pari a  $\delta = 90^{\circ}$ , condizione critica :

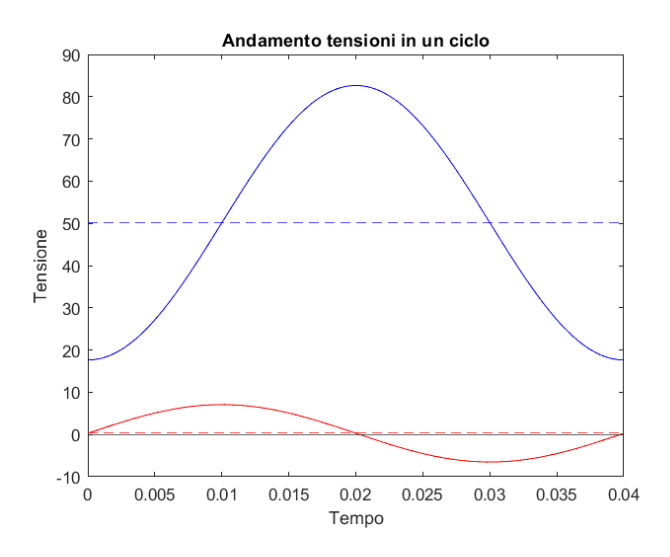

*Figura 3.2.10 – Andamento tensioni albero con tau sinusoidale fuori fase*

Per procedere con la verifica secondo criterio di Crossland dobbiamo dividere il periodo di osservazione in n intervalli uguali e studiare istante per istante l'andamento delle tensioni, per poi ricavarci il valore dell'ampiezza della radice del secondo invariante del tensore deviatorico  $\sqrt{J_{2,a}}$ , per il quale è necessario accoppiare a due a due tutti gli istanti della storia di carico e determinare quella coppia di istanti che massimizzano la distanza D.

Scegliamo di suddividere il periodo in  $n = 8$  intervalli da  $t = 0.005$  s, le tensioni istantanee risultano essere :

|                | t      | <b>SIGMA</b> | <b>TAU</b> |
|----------------|--------|--------------|------------|
|                | 0      | 0.2813       | 17.6476    |
| $\overline{2}$ | 0.0050 | 5.0833       | 27.1667    |
| 3              | 0.0100 | 7.0724       | 50.1476    |
| 4              | 0.0150 | 5.0833       | 73.1286    |
| 5              | 0.0200 | 0.2813       | 82.6476    |
| 6              | 0.0250 | $-4.5206$    | 73.1286    |
| 7              | 0.0300 | $-6.5097$    | 50.1476    |
| 8              | 0.0350 | $-4.5206$    | 27.1667    |

E di conseguenza la tensione idrostatica, che sappiamo essere  $\sigma_H(t) = \frac{1}{3}$  $\frac{1}{3}[\sigma_x(t) + \sigma_y(t) + \sigma_z(t)],$ nel nostro caso  $\sigma_H(t) = \frac{1}{3}$  $\frac{1}{3}[\sigma_x(t)]$ :

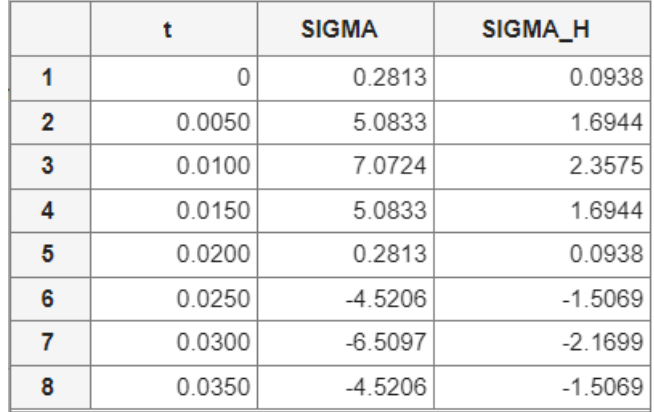

Nel caso studiato solo due delle componenti del vettore S(t) risultano diverse da zero (*2.3.2*), ovvero:

$$
S_1(t) = \frac{\sqrt{3}}{2} [\sigma_x(t) - \sigma_H(t)]
$$

 $S_2(t) = \tau$ 

Andando ora quindi ad accoppiare gli istanti della storia di carico mediante la  $(D)$  si ottiene che l'ampiezza della radice quadrata del secondo invariante del tensore deviatorico risulta :

$$
\sqrt{J_{2,a}} = \frac{D_{max}}{2} = 32.5 \, MPa
$$

Per ultimo possiamo estrapolare la tensione idrostatica massima, osservando che essa si massimizza quando la  $\sigma_x$  raggiunge il suo massimo assoluto :

$$
\sigma_{H,max} = \sigma_H(t_3) = 2.3575 MPa
$$

Possiamo ora con i calcoli ottenuti andare a ricavare il coefficiente di sicurezza con tale metodo, che risulta essere :

$$
\tau_{A\infty}^{*} = 76.8124 MPa
$$
\n
$$
\tau_{a,eq} = \sqrt{J_{2,a}} + \left(\frac{3\tau_{A\infty}^{*}}{\sigma_{A\infty}^{*}} - \sqrt{3}\right)\sigma_{H,max} = 33.4363 MPa
$$
\n
$$
v_{FM} = \frac{\tau_{A\infty}^{*}}{\tau_{a,eq}} = 2.2973
$$

Per quanto spiegato nel capitolo 2, possiamo vedere che il coefficiente di sicurezza  $v_{FM} \ge 1$ , per cui il componente nella sezione critica si trova in condizioni di vita infinta.

# 3.3 Caso studio 2 : Eco 40- C

Andiamo ora ad analizzare l'albero della macchina  $Eco40C$ , mono-supporto e con il rotore eccitatrice come ultimo elemento.

Tale modello di macchina viene poi suddiviso in una famiglia di prodotti di seguito elencati:

- $\bullet$   $Eco40$  1S
- $\bullet$   $Eco40$  2S
- $\bullet$   $Eco40$  3S
- $\bullet$   $Eco40$  1L
- $\bullet$   $Eco40$  2L
- $\bullet$   $Eco40$  3L
- $\bullet$  Eco40 VL

I quali sono posti in ordine crescente dimensione dell'albero, ma solo in termini di lunghezza e non di diametro, in relazione all'aumentare della potenza prodotta (Come già detto sopra andremo a focalizzarci sul modello VL).

In figura è mostrato il pacco rotore dell'albero nel suo insieme :

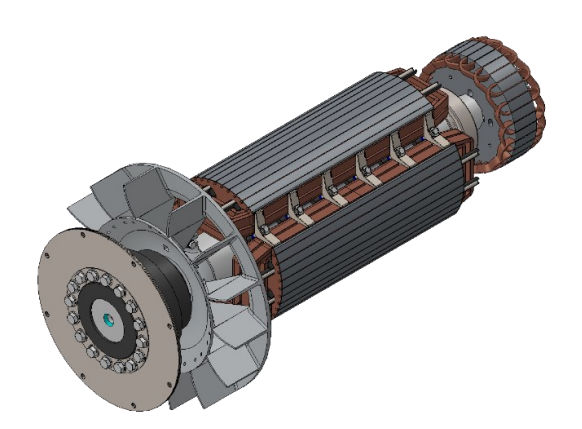

*Figura 3.3.1 – Eco 40 vista 3D*

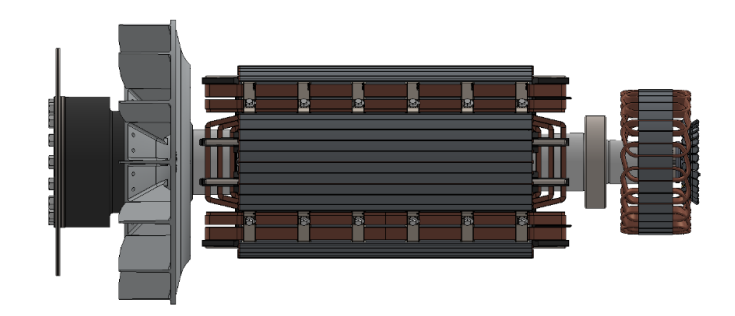

*Figura 3.3.2 – Eco 40 vista 2D*

Nella figura (3.3.3) è riportato il disegno dell'albero nel suo insieme con tutti i componenti ad esso applicati con i rispettivi baricentri, schema utile per il calcolo dei parametri di sollecitazione, delle reazioni vincolari esercitate dai supporti e il tracciamento dei rispettivi diagrammi di taglio e momento flettente.

È possibile notare il vincolo *Ys* sopra discusso in prossimità del giunto a dischi dove avverrà l'accoppiamento con il motore.

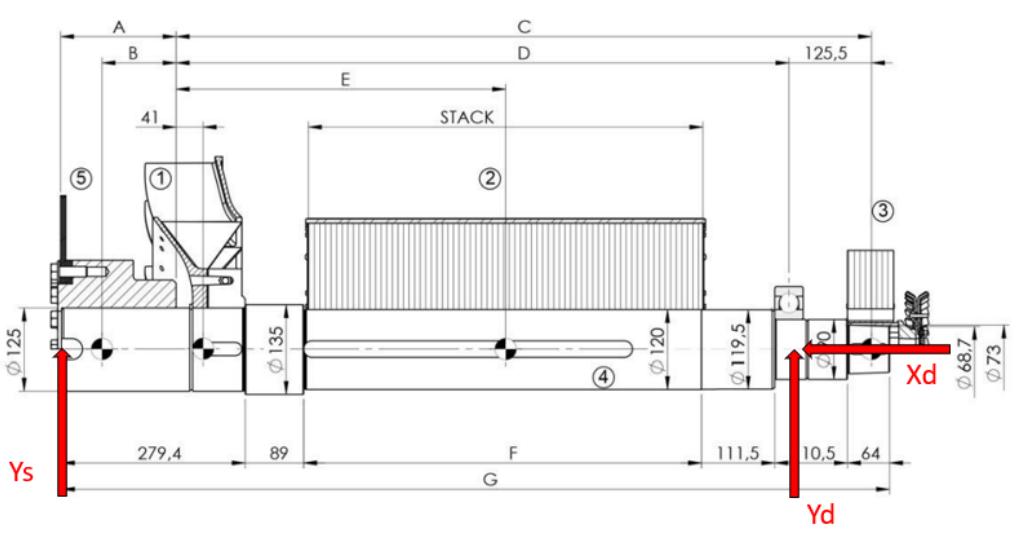

*Figura 3.3.3 – Disegno dell'albero con i vincoli impostati*

I valori A,B,C,D,E,F,G sono parametrizzati in base al tipo di sotto-modello della macchina, tutti gli altri valori sono validi per tutta la famiglia di prodotto (Si noti appunto che i diametri non variano negli altri modelli).

Possiamo semplificare quindi lo schema dell'albero con i pesi e vincoli applicati come nella figura seguente, dove Ys, Yd e Xd indicano le incognite che dovremmo ricavare ovvero le reazioni vincolari, mentre Pm, Pf, Pr e Pe indicano rispettivamente i pesi baricentrici del mozzo, ventola, rotore e rotore eccitatrice.

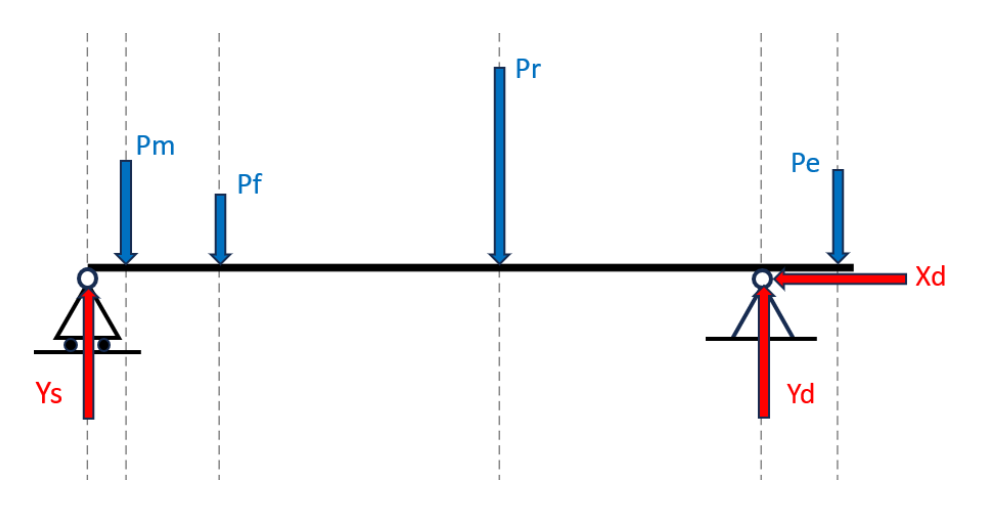

*Figura 3.3.4 – Rappresentazione schematica dell'albero*

Una volta ricavati i dati dalle apposite tabelle della macchina e tracciato lo schema strutturale comprensivo di tutti i carichi e i vincoli sulla nostra trave, è possibile andare a calcolare anche per il modello 40 i valori delle reazioni vincolari fornite dai supporti secondo l'impostazione e la soluzione delle tre condizioni di equilibrio nel piano:

$$
\Sigma_i F_{xi}^{strutt} = 0
$$

$$
\Sigma_i F_{yi}^{strutt} = 0
$$

$$
\Sigma_i M_{0=A}^{strutt} = 0
$$

Le quali una volta risolte forniranno i valori cercati.

Da notare che anche in questo caso, lungo l'asse orizzontale "X" non agisce nessuna forza, quindi la reazione vincolare sarà pari a zero.

Per il modello Eco40-VL i valori delle reazioni vincolari risultano essere :

$$
Y_S = 2226.2 [N]
$$
  

$$
Y_D = 3069.2 [N]
$$

I quali ci permettono di tracciare l'andamento degli sforzi di Taglio e di Momento flettente seguenti

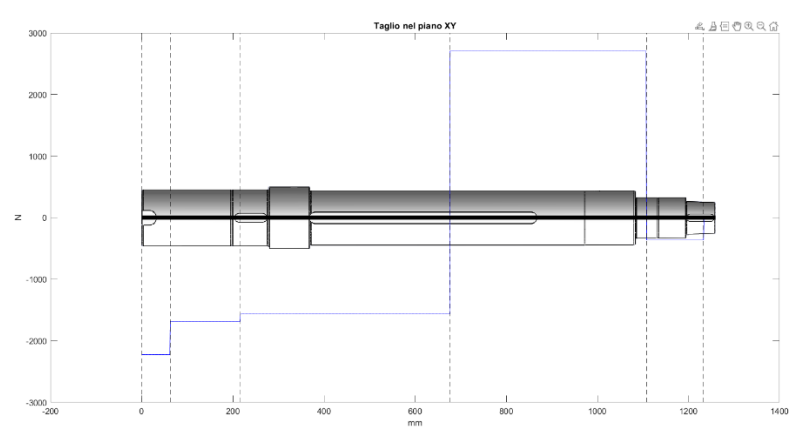

*Figura 3.3.5 – Diagramma sforzo di Taglio*

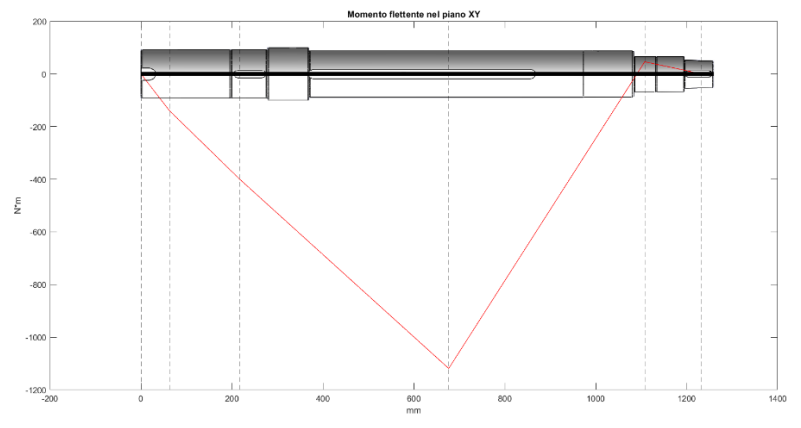

*Figura 3.3.6 – Diagramma momento flettente*

Per quanto riguarda il momento torcente assumiamo sempre che entri in corrispondenza del baricentro del mozzo ed esca nella mezzeria della cava linguetta del rotore, inoltre supponiamo che dalla successiva sezione il momento torcente sia pari al 5% del totale.

Per eseguire le verifiche, l'albero è stato diviso in 9 sezioni potenzialmente critiche, ovvero :

- Gola seeger
- Cava linguetta ventola
- Gola rettifica variazione diametro (E 1 x 0.4)
- Gola rettifica variazione diametro (E 1 x 0.4)
- Cava linguetta rotore
- Gola rettifica variazione diametro (E 1 x 0.4)
- Gola seeger cuscinetto
- Gola rettifica variazione diametro (E 0.6 x 0.3)
- Cava linguetta rotore eccitatrice

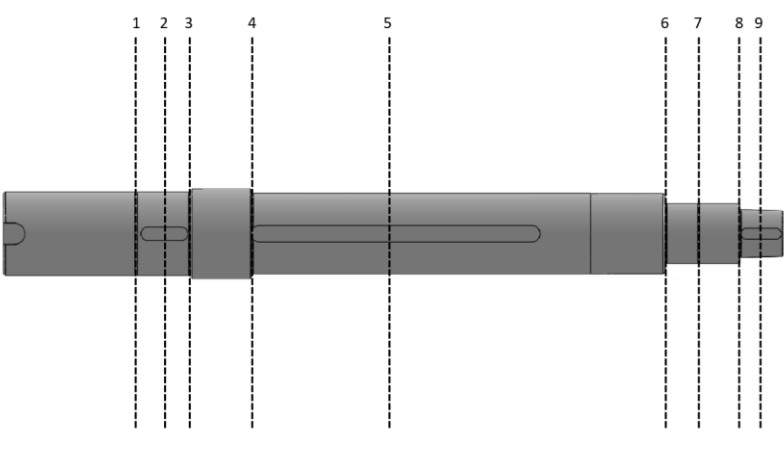

*Figura 3.3.7 – Sezioni albero da analizzare*

#### 3.3.1 Verifica statica

In base ai valori dei diametri per le varie sezioni è possibile effettuare una verifica statica utilizzando il criterio di Von Mises. Il coefficiente di sicurezza viene calcolato rispetto alla tensione di snervamento del materiale e secondo normativa, tenendo un coefficiente minimo pari a 2, secondo la relazione :

$$
\frac{\sigma_{sn}}{\sigma_{eq}^{VM}} > 2
$$

Se questa risulta vera, la sezione risulta verificata.

Attraverso il software Matlab riusciamo a ricavare la seguente tabella, dove i numeri da 1 a 9 indicano le sezioni di verifica dell'albero da sinistra verso destra riportati sopra.

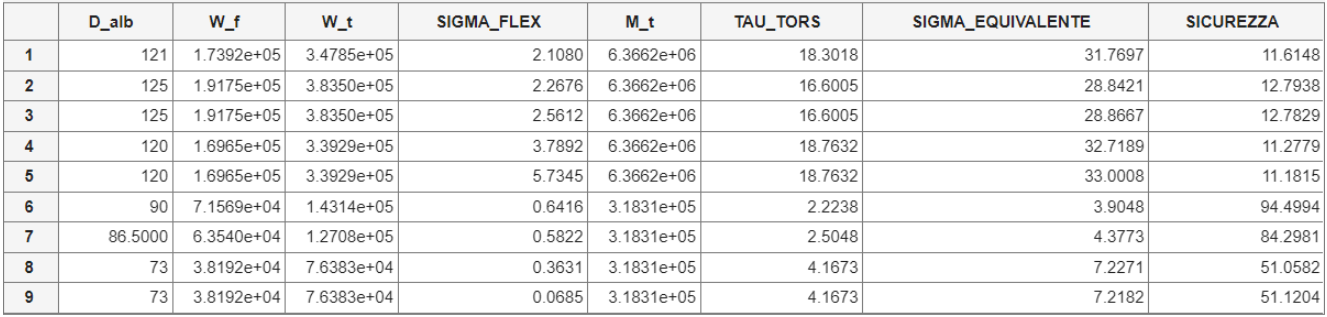

Tutte le sezioni risultano ampiamente verificate, con coefficienti di sicurezza superiori al limite minimo imposto da normativa, inoltre si può osservare come la sezione critica sia la cava linguetta del rotore con i seguenti valori :

$$
sez.5
$$
  $v_s = 15.2087$ 

# 3.3.2 Verifica a fatica

Una volta verificato l'albero da un punto di vista statico si può procedere con la verifica a fatica, andando a ricavare per ogni sezione i parametri interni introdotti in precedenza.

Poiché è necessario fare riferimento ad una curva caratterizzata da una probabilità di sopravvivenza del 97.75% ovvero Pb = 2.25%, deve essere verificata la seguente condizione :

$$
v_f^{\infty} > 1.6
$$

Riusciamo a ricavare sempre attraverso Matlab la tabella seguente, rappresentativa di tutti i parametri influenti sulla fatica delle sezioni e i rispettivi coefficienti di sicurezza per vita infinita :

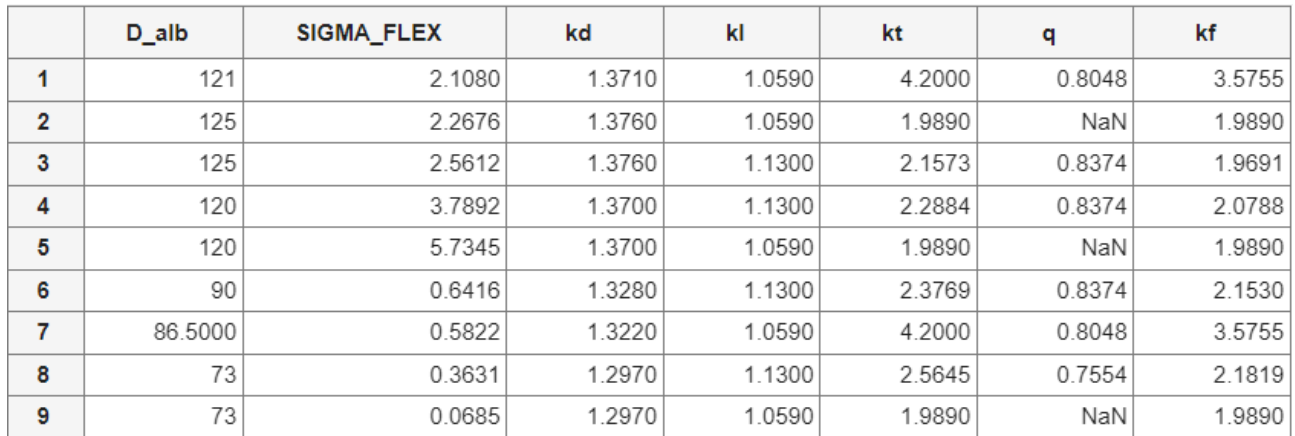

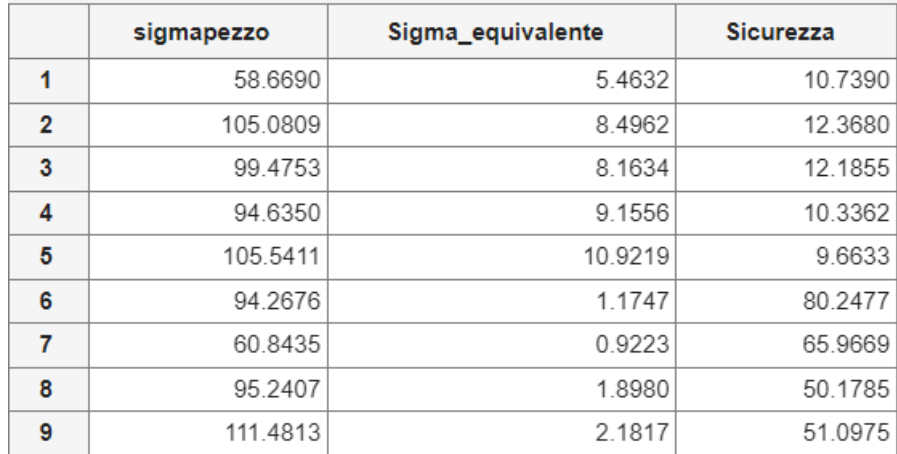

Tutte le sezioni risultano ampiamente verificate anche a fatica, notiamo che anche in questo caso la sezione più critica è la cava linguetta rotore (sez.7), con il rispettivo coefficiente :

$$
sez.5
$$
  $v_f = 9.6633$ 

Possiamo inoltre ricavarci la durata in termini di numero di cilcli e numero di ore per la sezione, in condizioni teoriche di flesso-torsione.

$$
k = \frac{\log\left(\frac{N_A}{10^3}\right)}{\log\left(\frac{\sigma_R}{\sigma_A^*}\right)}
$$

Indicante la pendenza della curva di Wohler, necessario per ricavare il numero di cicli

$$
N = 2 * 10^6 \left( \frac{\sigma_A^*}{\sigma_{a,eq} * v_{\sigma}} \right)
$$

Con  $v_{\sigma} = 1.6$ , e il numero di ore

$$
h = \frac{N}{60*n}
$$

Troviamo quindi la seguente tabella per la sezione 5:

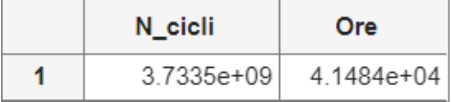

Osserviamo essere abbondandemente sopra il limite di vita a fatica rappresentato da 2 \* 10<sup>6</sup> cicli.

Andremo quindi ad applicare tutte le considerazioni fatte in precendenza quali sbilanciamento, eccentricità e vibrazioni proprio a tale sezione critica, per vedere quanto effetto hanno sulla vita a fatica del componente.

Introduciamo ora l'eccentricità generata dallo sbilanciamento dell'albero e del rotore, attraverso i dati ricavati da opportuni calcoli svolti in azienda in merito a tale argomento.

#### **Sezione 5 : Cava linguetta rotore**

Nel grafico sottostante è riportato l'andamento in ciclo completo della tensione normale di flessione (rossa) con rapporto di sollecitazione  $R = -1$  e la tensione tangenziale dovuta al momento torcente (blu) considerata costante, in funzione del tempo per la sezione considerata.

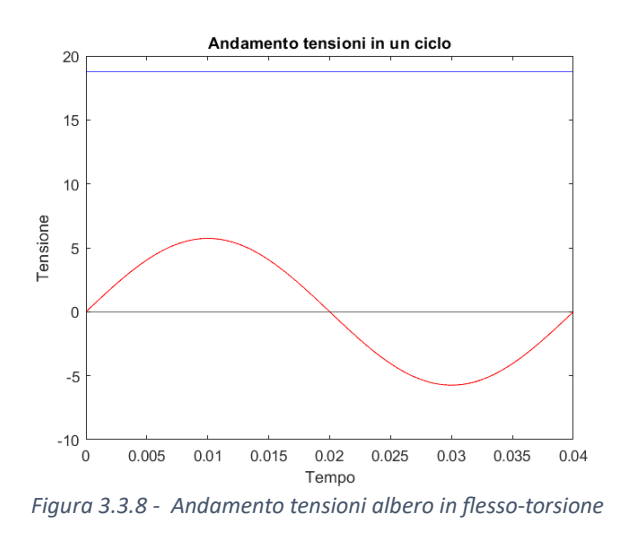

Andiamo quindi a calcolare i valori massimo e minimo della tensione in un ciclo e la sua componente media, andando ad aggiungere l'eccentricità, procedendo come fatto per il caso teorico, ricalcolando tensione equivalente, numero di cicli e numero di ore per la sezione.

I risultati ottenuti per la sezione 5, cava linguetta rotore sono :

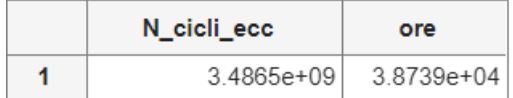

Con l'insetimento dell'eccentricità abbiamo una riduzione percentuale del numero di cicli rispetto il caso teorico di :

```
Riduzione percentuale = 6.6172\%
```
Aggiungiamo ora l'effetto del traferro il quale aumenta la tensione di flessione, andando ad aumentare di fatto l'eccentricità :

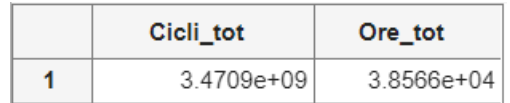

Con rispettiva :

Riduzione percentuale totale =  $7.0344\%$ 

#### 3.3.3 Fatica multiassiale

Introduciamo ora quanto spiegato nel capitolo 2 nella parte di fatica multiassiale, andando a graficare nel tempo l'andamento delle tensioni normali e tangenziali agenti sulla sezione del nostro componente.

Alla tensione tangenziale (blu) dovuta alla torsione andiamo a sommare il contributo vibrazionale nominale, il quale formerà una sinusoide che andrà a sommarsi alla componente costante del momento torcente calcolato in precedenza.

La componente normale (rossa) come abbiamo visto sarà descritta da una sinusoide con valor medio diverso da 0, dovuto ai carichi aggiuntivi dell'eccentricità e del traferro.

Possiamo quindi ricavarci per le due tensioni, il valor medio e l'ampiezza, che ci permetteranno di calcolare le leggi che descrivono l'andamento delle due sinusoidi in funzione del tempo, ovvero :

$$
\sigma_x(t) = \sigma_m + \sigma_a * sen(\omega t)
$$

$$
\tau_x(t) = \tau_m + \tau_a * sen(\omega t - \delta)
$$

Dai dati della macchina possiamo ricavarci, per un regime di rotazione  $n = 1500$  rpm, una frequenza di  $f = 25 Hz$ , corrispondente ad un periodo  $T = 0.04 s$ , tempo impiegato dall'albero per compiere una rotazione completa.

Analizzando secondo il criterio di Gough & Pollard, poiché nella quasi totalità dei casi all'interno della realtà aziendale i carichi di flessione e torsione risultano in fase e proporzionali, troviamo un andamento come quello riportato in figura :

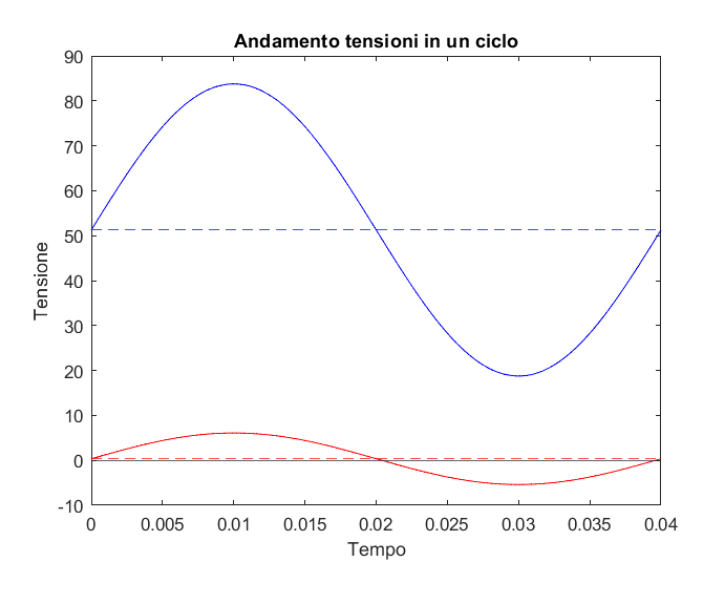

*Figura 3.3.9 – Andamento tensioni albero con tau sinusoidale in fase*

Con conseguente coefficiente di sicurezza che viene ulteriormente ridotto rispetto al caso precedente :

$$
v_{FM\_GP} = \frac{\sigma_{AR}^*}{\sigma_{a,eq}} = 4.0517
$$

Analizzando invece ora gli stessi andamenti ma con uno sfasamento delle tensioni pari a  $\delta = 90^{\circ}$ , condizione critica :

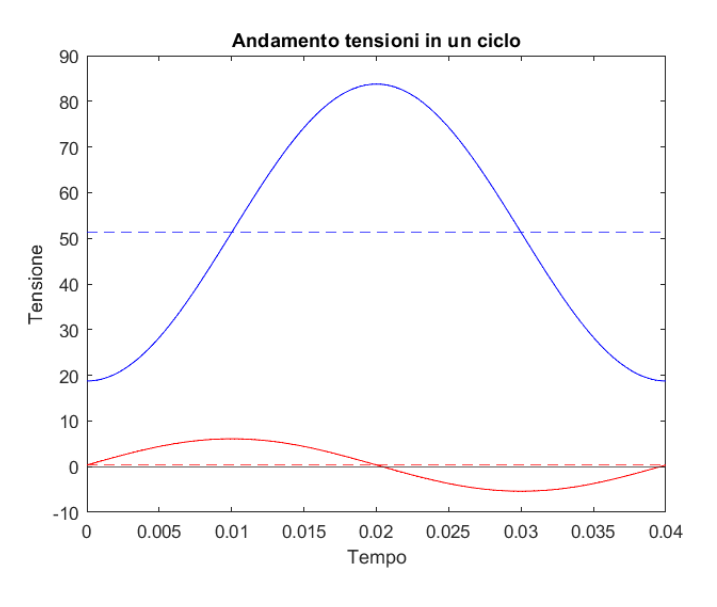

*Figura 3.3.10 – Andamento tensioni albero con tau sinusoidale fuori fase*

Per procedere con la verifica secondo criterio di Crossland dobbiamo dividere il periodo di osservazione in n intervalli uguali e studiare istante per istante l'andamento delle tensioni, per poi ricavarci il valore dell'ampiezza della radice del secondo invariante del tensore deviatorico  $\sqrt{J_{2,a}}$ , per il quale è necessario accoppiare a due a due tutti gli istanti della storia di carico e determinare quella coppia di istanti che massimizzano la distanza D.

Scegliamo di suddividere il periodo in  $n = 8$  intervalli da  $t = 0.005$  s, le tensioni istantanee risultano essere :

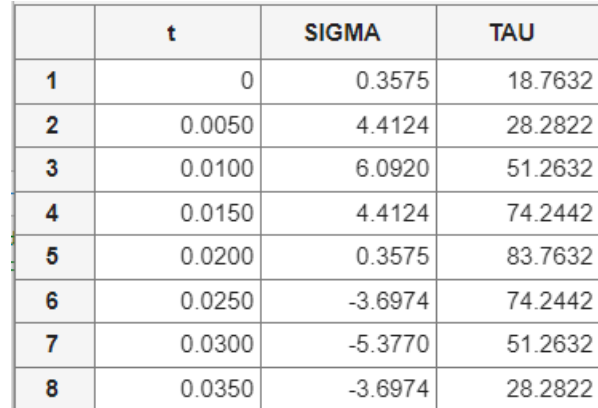

E di conseguenza la tensione idrostatica, che sappiamo essere  $\sigma_H(t) = \frac{1}{3}$  $\frac{1}{3}[\sigma_x(t) + \sigma_y(t) + \sigma_z(t)],$ nel nostro caso  $\sigma_H(t) = \frac{1}{3}$  $\frac{1}{3}[\sigma_x(t)]$ :

|                | t      | <b>SIGMA</b> | SIGMA_H   |
|----------------|--------|--------------|-----------|
|                | 0      | 0.3575       | 0.1192    |
| $\overline{2}$ | 0.0050 | 4.4124       | 1.4708    |
| 3              | 0.0100 | 6.0920       | 2.0307    |
| 4              | 0.0150 | 4.4124       | 1.4708    |
| 5              | 0.0200 | 0.3575       | 0.1192    |
| 6              | 0.0250 | $-3.6974$    | $-1.2325$ |
| 7              | 0.0300 | $-5.3770$    | $-1.7923$ |
| 8              | 0.0350 | $-3.6974$    | $-1.2325$ |

Nel caso studiato solo due delle componenti del vettore S(t) risultano diverse da zero (*2.3.2*), ovvero:

$$
S_1(t) = \frac{\sqrt{3}}{2} [\sigma_x(t) - \sigma_H(t)]
$$

$$
S_2(t) = \tau
$$

Andando ora quindi ad accoppiare gli istanti della storia di carico mediante la (D) si ottiene che l'ampiezza della radice quadrata del secondo invariante del tensore deviatorico risulta :

$$
\sqrt{J_{2,a}} = \frac{D_{max}}{2} = 32.5 \, MPa
$$

Per ultimo possiamo estrapolare la tensione idrostatica massima, osservando che essa si massimizza quando la  $\sigma_x$  raggiunge il suo massimo assoluto :

$$
\sigma_{H,max} = \sigma_H(t_3) = 2.0307 MPa
$$

Possiamo ora con i calcoli ottenuti andare a ricavare il coefficiente di sicurezza con tale metodo, che risulta essere :

$$
\tau_{A\infty}^* = 74.9061 MPa
$$

$$
\tau_{a,eq} = \sqrt{J_{2,a}} + \left(\frac{3\tau_{A\infty}^*}{\sigma_{A\infty}^*} - \sqrt{3}\right)\sigma_{H,max} = 33.3065 MPa
$$

$$
v_{FM} = \frac{\tau_{A\infty}^*}{\tau_{a,eq}} = 2.2490
$$

Per quanto spiegato nel capitolo 2, possiamo vedere che il coefficiente di sicurezza  $v_{FM} \ge 1$ , per cui il componente nella sezione critica si trova in condizioni di vita infinta.

# Conclusioni

In questo capitolo andiamo a fare delle considerazioni conclusive sul lavoro svolto andando in particolare a concentrarci sui risultati finali.

Abbiamo visto in precedenza come per i due tipi di macchina  $( Eco 38, Eco 40)$ , gli alberi siano abbondantemente in condizioni di sicurezza sia statica che a vita infinita nei due casi limite, ovvero nei modelli più pesanti e gravosi, presentando quindi basse probabilità di rottura sulla base dei regimi e dei carichi ad essi applicati.

Per quanto riguarda il regime di rotazione dell'albero dell'alternatore come detto precedentemente, le due velocità standard per queste macchine sono 1500 rpm e 1800 rpm, i valori ricavati nelle verifiche al capitolo 3 e quindi nelle tabelle mostrate in questo capitolo, sono tutti riferiti ad un regime di 1500 rpm in quanto sotto tale condizione si produce una coppia maggiore essendo quest'ultima inversamente proporzionale alla velocità a parità di potenza in entrata. Stesso ragionamento viene applicato quando andiamo a considerare l'effetto dell'eccentricità e del traferro ipotizzandole come agenti entrambe sul punto di maggiore flessione dell'albero andando di fatto ad aumentare la tensione normale dovuta al momento flettente.

Considerando quindi sempre il caso più grave teniamo conto di tensioni e danneggiamenti maggiori, quindi minore vita del componente.

Di seguito sono riportate due tabelle contenenti i risultati per ogni modello di macchina delle due famiglie studiate precedentemente, dove possiamo leggere per ogniuna di esse :

- il numero di cicli e di ore secondo condizioni teoriche
- il numero di cicli e di ore con le opportune riduzioni dovute all'eccentricità e allo sbilanciamento del traferro
- il valore percentuale della riduzione complessiva del numero di cicli e di ore

I valori sopra elencati sono riferiti per ogni macchina alla sezione di verifica della cava linguetta del rotore, poiché la più critica e di interesse.

| <b>Eco 38</b>  | N cicli        | N cicli rid    | Rid %   |
|----------------|----------------|----------------|---------|
|                |                |                |         |
| 1 <sub>S</sub> | 6,4294 * 10^10 | 5,9797 * 10^10 | 6,9955% |
| 2S             | 4,5445 * 10^10 | 4,2570 * 10^10 | 6,3524% |
| 1 <sub>M</sub> | 2,5328 * 10^10 | 2,3698 * 10^10 | 6,4347% |
| 2M             | 1,6384 * 10^10 | 1,5440 * 10^10 | 5,7635% |
| 1 <sub>L</sub> | 5,6343 * 10^9  | 5,1782 * 10^9  | 6,3207% |
| 2L             | 2,9719 * 10^9  | 2,8110 * 10^9  | 5,4164% |

*Figura 4.1 – Risultati macchine serie Eco 38* 

| <b>Eco 40</b>  | N_cicli        | N_cicli_rid    | Rid %    |
|----------------|----------------|----------------|----------|
|                |                |                |          |
| 1S             | 5,5774 * 10^10 | 4,8751 * 10^10 | 12,5902% |
| 2S             | 3,5493 * 10^10 | 3,1570 * 10^10 | 11,0525% |
| 3S             | 2,4152 * 10^10 | 2,1801 * 10^10 | 9,7125%  |
| 1 <sub>L</sub> | 1,2240 * 10^10 | 1,1224 * 10^10 | 9,7704%  |
| 2 <sub>L</sub> | 8,4900 * 10^9  | 7,7917 * 10^9  | 8,2240%  |
| 3L             | 6,3827 * 10^9  | 5,9136 * 10^9  | 7,3500%  |
| <b>VL</b>      | 3,7335 * 10^9  | 3,4709 * 10^9  | 7,0344%  |

*Figura 4.2 – Risultati macchine serie Eco 40*

Possiamo osservare come per entrambe le tipologia di macchine, il numero di cicli sia notevolmente inferiore nei modelli più grossi rispetto quelli più piccoli.

Questo è dovuto al fatto che, come spiegato in precedenza, per ogni famiglia di alternatore, l'albero è parametrizzato solo nella lunghezza e nei pesi dei componenti, mantenendo costanti i valori degli alberi sezione per sezione. Ciò significa che le macchine più piccole (1 $S$  e 2 $S$  ad esempio) presentino una geometria dell'albero con minori lunghezze e diametri abbondanti, quindi di fatto un albero più tozzo rispetto agli altri, mentre i modelli più grandi (1L, 2L, 3L, VL) appaiono più snelli, a parità di diametri infatti sono caratterizzati da lunghezze molto più elevate.

Al crescere del modello inoltre, aumentando le dimensioni del rotore e dello statore, aumenta il valore della quantità di energia producibile, conseguenza del valore della potenza in entrata dal motore endotermico, ciò significa maggiore coppia all'albero e tensioni maggiori.

Notiamo anche come i valori delle riduzioni percentuali siano maggiori nei modelli più piccoli rispetto quelli grandi, questo è dovuto al fatto che nella fase di pre-bilanciatura e anche postbilanciatura, i primi mostrano una eccentricità dinamica in fase di rotazione maggiore rispetto gli altri, con conseguente influenza negativa sulla vita degli alberi e delle macchine stesse.

Un'altra osservazione può essere fatta sul fatto che nelle macchine Eco 40, la riduzione percentuale sia più elevata rispetto le macchine Eco 38. Questo potrebbe essere dovuto al fatto che la prima presenta il rotore eccitatrice come ultimo elemento dopo il cuscinetto, e questo fattore potrebbe andare ad influenzare l'equilibrio dell'intera macchina durante la rotazione; infatti da quanto si evince da altri studi fatti all'interno dell'azienda, nella fase di bilanciatura dei rotori, le macchine Eco 40 presentano una forza centrifuga dovuta all'eccentricità tre volte superiore rispetto quella ricavata nelle macchine Eco 38. Conseguenza diretta di quanto appena detto è appunto l'aumento dell'eccentricità e della flessione dell'albero con derivante diminuzione della vita a fatica.

Si può inoltre osservare come per entrambe le famiglie di rotori un'altra sezione potenzialmente critica e di particolare interesse di studio sull'albero sia la sezione relativa alla gola del seeger. Questo perché essa presenta una geometria molto intagliata, con raccordi molto piccoli che inducono un comportamento fragile del nostro materiale e conseguente intensificazione delle linee di tensione in tali punti, e per quanto anticipato, in tale sezione si avrà una forte riduzione della tensione ammissibile che andrà a ridurre di molto il valore del coefficiente di sicurezza nonostante i carichi applicati in tale punto siano molto minori rispetto ad altre sezioni. Si evince dallo studio svolto durante la tesi che tali gole risultano comunque ampiamente verificate sia staticamente sia a fatica secondo i coefficienti minimi di sicurezza.

Come ultimo commento possiamo vedere come anche dopo le considerazioni fatte sulla fatica multiassiale e aver introdotto una tensione tangenziale molto maggiore rispetto quella teorica considerata nella prima fase di verifica, sinusoidale e sfasata di 90° la quale crea un danneggiamento massimo nei confronti dei piani critici del materiale, il nostro componente risulta ancora abbondantemente in condizioni di vita infinita.

A partire dalle considerazioni teoriche e preliminari, dalle ipotesi elaborate durante il percorso di tirocinio e dall'analisi dei dati estrapolati dai vari report aziendali è stato quindi possibile andare ad approfondire lo studio del comportamento dell'albero in regime, andando a creare attraverso il Matlab uno strumento predittivo per la durata della vita dello stesso quanto più possibile vicino alla realtà.

Questo lavoro mira a lasciare all'azienda un metodo di calcolo valido per le stime di fatica dell'albero dell'alternatore in vista sia di possibili modifiche a tale componente, sia per quanto riguarda la progettazione di nuove macchine.

# Appendice A

# Vibrazioni flessionali e torsionali

Il problema del progetto di un asse o di un albero non è solo di tipo statico, gli assi e gli alberi, come sistemi elastici, sotto l'azione di forze variabili nel tempo devono essere analizzati dinamicamente. Essendo descritti come elementi monodimensionali, mostrano differenti comportamenti dinamici : assiale, flessionale e torsionale, e il rischio da evitare è che con eccitazioni prossime alle risonanze le amplificazioni diano origine a sforzi e deformazioni non accettabili. In realtà essendo sistemi elastici continui dotati di massa, inerzia e smorzamento esibiscono un unico comportamento dinamico, rappresentabile da un sistema di equazioni differenziali (tali equazioni integrate nel dominio del tempo permettono di rappresentarne il comportamento dinamico).

È possibile dimostrare che sotto certe ipotesi i comportamenti dinamici relativi alla deformazione assiale, flessionale e torsionale sono completamente disaccoppiati.

In generale, le prime frequenze proprie di vibrazione di ciascun tipo di comportamento si presentano in campi di frequenze ben distinti (torsionali = basse frequenze, flessionali = frequenze intermedie, assiali = alte frequenze),si deve fare in modo che i regimi di funzionamento siano più lontani possibile da tali frequenze, ciò consente di semplificare il problema considerando un numero inferiore di variabili indipendenti.

Essendo un albero strutturalmente labile, esso è libero di ruotare attorno al proprio asse, e questa caratteristica determina il fatto che il primo modo di vibrare è sempre nullo, corrispondendo ad un moto rigido di rotazione (deformata senza nodi), proprietà particolarmente efficacie per determinare le velocità critiche torsionali.

I sistemi per i quali è necessario calcolare le velocità critiche flessionali e torsionali, non sempre sono immediatamente riconducibili ad elementi ad asse rettilineo su un unico allineamento. D'altra parte disporre di un sistema equivalente di tali caratteristiche è indispensabile per eseguire i calcoli. Ciò comporta la necessità di stabilire i criteri per ricavare da un certo sistema reale comunque complesso un sistema equivalente semplificato.

Questo procedimento si applica quando si vuole trasformare un sistema comunque complesso, per esempio un albero a sezione variabile o un albero a gomiti, in un tratto rettilineo a sezione costante equivalente.

Si tratta di ricavare un sistema a sezione costante di lunghezza incognita con rigidezza uguale a quello reale, la condizione è ovviamente la seguente

$$
k_R = k_{eq} = \frac{GJ}{l_x}
$$

Dove  $k_R$  è la rigidezza torsionale del sistema reale, da cui si ricava immediatamente :

$$
l_x = \frac{GJ}{k_R}
$$

Pertanto per calcolare la lunghezza  $l_x$  si stabilisce arbitrariamente il materiale (G) e la sezione (J) del tronco equivalente. Applicando infine la relazione di equivalenza scritta si ottiene  $l_x$ .

Le vibrazioni torsionali sono le vibrazioni angolari di un oggetto come lunghi alberi lungo il proprio asse di rotazione, queste sono calcolate come la variazione di velocità angolare in un ciclo (le variazioni di rpm sono solitamente dovute a coppie o variazioni di carichi).

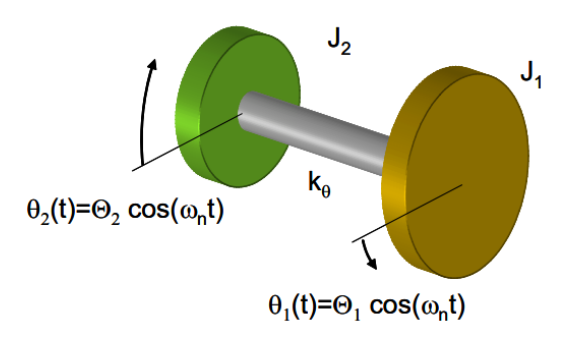

*Figura A.1 – Rappresentazione vibrazione torsionale masse-tronchetto*

Nel nostro caso le oscillazioni angolari dell'albero dell'alternatore derivano dall'accoppiamento con il motore endotermico cui viene accoppiato, il quale a causa degli scoppi irregolari dei cilindri avrà delle leggere variazioni di velocità le quali portano in uscita al mozzo delle vibrazioni torsionali che poi si ripercuoteranno sul nostro componente.

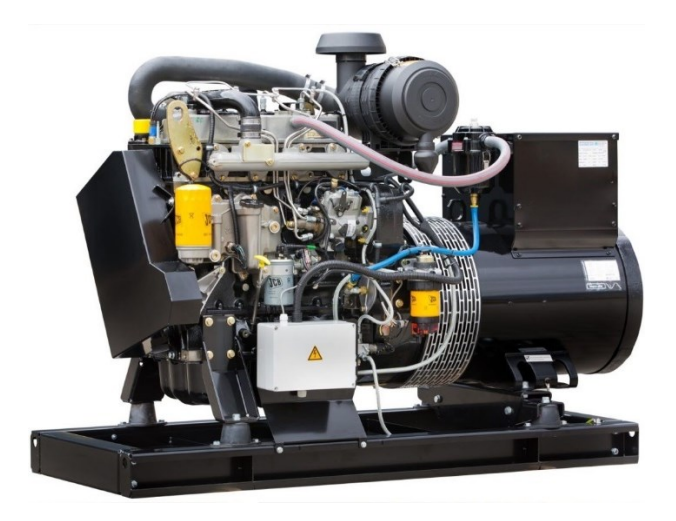

*Figura A.2 – Accoppiamento alternatore Mecc Alte con motore a combustione interna*

Non andando a studiarle nel dettaglio, prenderemo validi i valori di tali vibrazioni dai report aziendali, andando a considerarle come uno sforzo di taglio (torsione) che influisce nella resistenza a fatica del componente sollecitato in più direzioni.

# Appendice B Script Matlab

```
M=[DATIALBERO]; %prendo i dati dal file "DATIALBERO" creato in excel
                             %e li inserisco nella matrice "M" da cui mi strapolo i 
                            %valori per i calcoli nello script
%masse considerate
m rot = M(1,3); % %kg massa rotore
m_{\text{max}} = M(1,1); %kg massa ventola<br>
m_{\text{exc}} = M(1,5); %kg massa rotore
                           %kg massa rotore ecitatrice
m_{\text{max}} = M(1,7); %kg massaa mozzo
sigma r = M(12,1); %tensione rottura C45
sigma sn = M(12,2); % %tensione snervamento C45
tau_r = sigma_r/sqrt(3); %tensione tang rottura C45
tau_sn = sigma_sn/sqrt(3); %tensione tang sn C45
disp ("Dati")
Papp = M(3,1) %kVA in uscita dall'alternatore
n = M(3,2) %[rpm] numero di giri albero uscita
                          %rendimento alternatore
Patt = Papp*1;<br>
Whetenza attiva in uscita
Pn = Patt/rend %kW in entrata dal motore
omega = (2*pi*n)/60 %velocità angolare albero 
Studio momenti e forze sull'albero 
Mt = (Pn*1000)/omega %[N*m] Momento torcente uscente nominale
Mtmm = Mt*1000; %[N*mm] Momento torcente uscente
%Peso componenti [N]
Pe = m exc*9.81;Pr = m_{rot}*9.81;Pf = m fan*9.81;
Pm = m moz*9.81;
%dimensione albero disegno assieme caso 11.5 sae
A = M(2,1);<br>B = M(2,2);<br>B = M(2,2);<br>Atratto B disegno tecnico
                        %tratto B disegno tecnico
C = M(2,3); %tratto C disegno tecnico
D = M(2,4); Stratto D disegno tecnico
E = M(2,5); %tratto E disegno tecnico
F = M(2,6); %tratto F disegno tecnico
G = M(2,7); <br>
%tratto G disegno tecnico
Ltot = G-(35/2) %lunghezza da supp sx a supp dx
discr=Ltot-(C+A); %discrepanza tra fine dischi e fine albero(supporto)
%disp("Distanza tra i baricentri componenti da supporto sx [mm]")
a = discr+A-B; %distanza da supp sx a baricentro mozzo
b = discr+A+89.6-a; %dist baricentro mozzo-ventola
c = discr+A+E-(a+b); %dist baricentro fan-rotore
d = discr+A+D-(a+b+c); %dist baricentro rotore-eccitatrice
e = discr+A+C-(a+b+c+d); %dist baricentro eccitatrice-supp dx
```

```
L = a+b+c+d+e; %lunghezza totale
if Ltot == L
    disp("verifica dimensioni corretta")
else
    disp("dimensioni non corrispondenti")
end
disp("Reazioni vincolari supporti")
Ys = (Pe*e + Pr*(d+e) + Pf*(c+d+e) + Pm*(b+c+d+e))/L %rv cuscinetto sx
Yd = Pe + Pf + Pm + Pr -Ys %rv cuscinetto dx
%sezioni di verifica albero MD35
%distanza da limite sx trave "supporto sx"
%da inserire attraverso matrice 
AA = 32.2/2; \% and \% are \% and \% are \% are \% are \% are \% are \% are \% are \% are \% are \% are \% are \% are \% are \% are \% are \% are \% are \% are \% are \% are \BB = 32.2 - 2.5; %gola rettifica d 85
CC = 32.2+159.65+(3.15/2); %gola seeger 
DD = CC + (73.15/2); %cava linguetta ventola
EE = 32.2 + 232.8 - 4/2;<br>
FF = EE + 57 + 4*2;<br>
FF = EE + 57 + 4*2;
                                                      %gola rettificata sx
GG = M(3,6) - 5 - M(3,5) + (M(3,5)/2) + 289.8 + 32.2; %cava linguetta rotore
HH = 32.2 + M(3,7) + 2.5;<br>II = 32.2 + M(3,7) + 5 + 45/2;<br>%cava linguetta rot.
II = 32.2 + M(3,7) + 5 + 45/2;eccitatrice
JJ = M(3,3) - 35 + 2.5; %spallamento cuscinetto
%distanze baricentriche
Gm = discr + A - B; %dist baricentro mozzo da supp sx
Gf = discr + A + 89.6;<br>
Gr = discr + A + E;<br>
Gr = discr + A + E;<br>
\%dist baricentro rotore da supp sx
                                           %dist baricentro rotore da supp sx
Ge = discr + A + D; %dist baricentro eccitatrice da supp sx
%Momento flettente per ogni sezinoe [Nmm]
Mf_a = Ys*AA; %Momento flettente sezione AA
                                                    %Momento flettente sezione BB
Mf_c = Ys*CC - Pm*(CC-a); %Momento flettente sezione CC
Mf_d = Ys*DD - Pm*(DD-Gm) - Pf*(DD-Gf);             %Momento flettente sezione DD<br>Mf e = Ys*EE - Pm*(EE-Gm) - Pf*(EE-Gf);            %Momento flettente sezione EE
Mf e = Ys*EE - Pm*(EE-Gm) - Pf*(EE-Gf);Mf f = Ys*FF - Pm*(FF-Gm) - Pf*(FF-Gf); %Momento flettente sezione FF
Mf_g = Ys*GG - Pm*(GG-Gm) - Pf*(GG-Gf) - Pr*(GG-Gr); %Momento flettente sezione GG
Mf_h = Yd*(Ltot-HH) - Pe*(Ge-HH); %Momento flettente sezione HH
Mf_i = Yd*(Ltot-II) - Pe*(Ge-II); %Momento flettente sezione II
Mf_j = Yd*(Ltot-JJ); %Momento flettente sezione JJ
%rceazione del grafico che traccia il taglio nella trave (albero)
%attraverso i dati ricavati
%Sforzo di taglio
X = 1inspace(0, G, 1000);
Taglio = ones(1000, 1);
for i = 1:1000x = X(i); if x >=0 && x < a
       Taglio(i) = -Ys; end
   if x > =a 88 x < (a+b)Taglio(i) = -Ys + Pm;
```

```
 end
    if x \ge (a+b) && x \le (a+b+c)Taglio(i) = -Ys + Pm + Pf; end
    if x >=(a+b+c) && x < (a+b+c+d)Taglio(i) = -Ys + Pm + Pf + Pr; end
    if x >=(a+b+c+d) && x <=(a+b+c+d+e)Taglio(i) = -Ys + Pm + Pf + Pr + Pe; end
end
o = zeros(1000, 1);plot(X,Taglio,"b")
hold on
plot(X,o,"black","LineWidth",5)
title('Taglio nel piano XY')
xlabel("mm")
ylabel("N")
I = imread('38.png');h = image(0:G, -200:200, I);uistack(h,'bottom')
hold off
xline(0,'--k');
xline(a,'--k');
xline(a+b,'--k');
xline(a+b+c,'--k');
xline(a+b+c+d,'--k');
xline(a+b+c+d+e,'--k');
%rceazione del grafico che traccia il momento flettente nella trave (albero)
%attraverso i dati ricavati, in corrispondenza dei carichi applicati
%Momento flettente
X = 1inspace(0, G, 10000);
MF = ones(10000, 1);for i = 1:10000x = X(i); if x >=0 && x < a
        MF(i) = -Ys*x; end
    if x \ge a 88 x \le (a+b)MF(i) = -Ys*x + Pm*(x-a); end
    if x \ge (a+b) && x \le (a+b+c)MF(i) = -Ys*x + Pm*(x-a) + PF*(x-a-b); end
    if x \ge (a+b+c) && x \le (a+b+c+d)MF(i) = -Ys*x + Pm*(x-a) + Pf*(x-a-b) + Pr*(x-a-b-c); end
     if x \ge (a+b+c+d) && x \le (a+b+c+d+e)MF(i) = -Ys*x + Pm*(x-a) + Pf*(x-a-b) + Pr*(x-a-b-c) + Pe*(x-a-b-c-d); end
end
```

```
MF = MF./1000;o = zeros(10000, 1);plot(X,MF,"red")
hold on
plot(X,o,"black","LineWidth",5)
title('Momento flettente nel piano XY')
xlabel("mm")
ylabel("N*m")
I = imread('38.png'); %inserimento immagine di background
h = image(0:G,-50:50,I); %limiti dimensione immagine
uistack(h,'bottom')
hold off
xline(0,'--k'); %tracciamento delle linee verticali per delineazine sezioni 
xline(a,'--k');xline(a+b,'--k');
xline(a+b+c,'--k');
xline(a+b+c+d,'--k');
xline(a+b+c+d+e,'--k');
hold off
clear i x X o Taglio MF
%rceazione del grafico che traccia il momento flettente nella trave (albero)
%nelle sezioni di verifica
%Momento flettente sezioni
X = 1inspace(0,G,10000);
MF = ones(10000, 1);for i = 1:10000x = X(i); if x >=0 && x < a
        MF(i) = -Ys*x; end
    if x \ge a 88 x \le (a+b)MF(i) = -Ys*x + Pm*(x-a); end
    if x \ge (a+b) && x \le (a+b+c)MF(i) = -Ys*x + Pm*(x-a) + Pf*(x-a-b); end
    if x \ge (a+b+c) && x \le (a+b+c+d)MF(i) = -Ys*x + Pm*(x-a) + Pf*(x-a-b) + Pr*(x-a-b-c); end
     if x \ge (a+b+c+d) && x \le (a+b+c+d+e)MF(i) = -Ys*x + Pm*(x-a) + Pf*(x-a-b) + Pr*(x-a-b-c) + Pe*(x-a-b-c-d); end
end
MF = MF. / 1000;o = zeros(10000, 1);plot(X,MF,"red")
hold on
plot(X,o,"black","LineWidth",5)
title('Momento flettente nelle sezioni di verifica nel piano XY')
xlabel("mm")
ylabel("N*m")
I = imread('38.png');
h = image(0:G, -50:50, I);
```
uistack(h,'bottom') hold off %tracciamento delle linee verticali per delineazine sezioni xline(AA,'--k');<br>xline(BB,'--k'); xline(CC,'--k'); xline(DD,'--k'); xline(EE,'--k'); xline(FF,'--k');  $xline(GG,'--k')$ ; xline(HH,'--k'); xline(II,'--k');  $xline(JJ,'--k');$ hold off clear i x X o Taglio MF hold off %VERIFICA STATICA %per ogni sezione sopra trovata procedo con la verifica statica in base al %diametro della sezione e ai carichi flessionali e torsionali applicati %creazione vettore con i valori di tutti i Mf nelle sezioni di verifica MOMENTO =  $[MF a;MF b;MF c;MF d;MF e;MF;MF g;MF h;MF i;MF j];$ M=[DATIALBERO(4,:)]; %estrapolo riga con diametri albero nelle diverse sezioni i=0; %inizializzazione puntatore per ciclo a zero %creo i vettori vuoti per andare ad inserire i risultati del ciclo  $D_$ alb =  $[]$ ;  $W_f = []$ ;  $W^t = []$ ;  $M_f = []$ ;  $M_t = [$ ]; SIGMA\_FLEX = []; TAU TORS =  $[ ]$ ; SIGMA EQUIVALENTE VM = []; SICUREZZA = []; SICUREZZA\_TAU = []; %creazione del ciclo per le verifiche statiche delle sezioni considerate for i=1:10 %il valore i va da 1 a 10 iterando ogni volta l'operazione poi esce dal ciclo dalb = M(1,i); %diametro sezione prima della gola Wf = (pi\*dalb^3)/32; %modulo resistenza a flessione Wt =  $(pi*dalb^3)/16$ ; %modulo resistenza a torsione Mf = MOMENTO(i,1) ; %momento flettente nella sezione indicata if i==1 || i==2 %controllo se passa momento torcente Mt=0; %nella sezione considerata else if i>7 %assunzione di 5% del mom torcente Mt = (Mtmm/100)\*5; %nelle sezioni dopo la cava ling rotore else Mt = ((Pn\*1000)/omega)\*1000 ; %momento torcente nella sezione indicata

```
end
sigma_f = Mf/Wf ; %tensione flessionale<br>tau t = Mt/Wt ; %tensione di torsione
                    %tensione di torsione
sigma_eq_vm = sqrt(sigma_f^2+3*tau_t^2) ; %tensione equivalente di Von Mises
vs = sigma_sn/sigma_eq_vm; %coefficiente di sicurezza
vs tau = tau sn/sigma eq vm; %corff sicurezza in tau
D alb = [D alb,dalb]; <br> %aggiungo ai vettori vuoti creati sopra
W_f = [W_f,Wf]; %i valori dell'iterazione del ciclo
                               %per ogni sezione considerata e voluta
M_f = [M_f, M_f];M_t = [M_t, Mt];SIGMA FLEX = [SIGMA FLEX, sigma f];
TAU_TORS = [TAU_TORS,tau_t];
SIGMA_EQUIVALENTE_VM = [SIGMA_EQUIVALENTE_VM,sigma_eq_vm];
SICUREZZA = [SICUREZZA, vs];
SICUREZZA_TAU = [SICUREZZA_TAU,vs_tau];
i=i+1; %iterazione ciclo di 1 step
end
D alb = D alb.';
W f = W f.';
W_t = W_t'.M_f = M_f.
M_t = M_t.';
SIGMA_FLEX = SIGMA_FLEX.';
TAU_TORS = TAU_TORS.';
SIGMA_EQUIVALENTE_VM = SIGMA_EQUIVALENTE_VM.';
SICUREZZA = SICUREZZA.';
SICUREZZA_TAU = SICUREZZA_TAU.';
%creazione della tabella finale con i valori della verifica statica 
table(D_alb, W_f, W_t, SIGMA_FLEX, TAU_TORS, SIGMA_EQUIVALENTE_VM, SICUREZZA)
%VERIFICA A FATICA
%per ogni sezione calcolo il coefficiente di verifica a fatica tenendo
%sempre conto di momento torcente costante massimo e sigma di flessione per
%ogni sezione considerata
M=(DATIALBERO);
%creazione vettore con i valori di tutti i Mf nelle sezioni di verifica
i=0; %inizializzazione puntatore per ciclo a zero
%creo i vettori vuoti per andare ad inserire i risultati del ciclo
D_alb = [];
kd = [];
k1 = 1;kt = [];
q = [];
kfb = [;
kft = []SIGMA_FLEX;
TAU_TORS;
TAU_TORSIONE = max(TAU_TORS)
```
end

```
H_eq = []; %tensione eq di Gough Pollard (tau cost)
Sigma equivalente = [ ];
sigmapezzo = [];
taupezzo = [];
Sicurezza = [];
Sicurezza_tau = [];
%creazione del ciclo per le verifiche statiche delle sezioni considerate
for i=1:10 %il valore i va da 1 a 10 iterando ogni volta 
l'operazione poi esce dal ciclo
d<sub>_alb</sub> = M(4,i);
Kd = M(5, i);K1 = M(6, i);Kt = M(7, i);Q = M(11,i);Kfb = M(8, i);Kft = M(9,i);Sigmapezzo = M(12,3)./(M(5,i)*M(6,i)*M(8,i));Taupezzo = M(12,7)./(M(5, i)*M(6, i)*M(9, i);
h eq s = Sigmapezzo / M(12,6);
sigma equivalente = sqrt(SIGMA FLEX(i,1)^2 + h eq s^2 * TAU TORSIONE^2);
sicurezza = Sigmapezzo/sigma_equivalente;
sicurezza tau = Taupezzo/sigma equivalente;
D alb = [D alb,d alb];
kd = [kd, Kd];
k1 = [k1, K1];kt = [kt, Kt];q = [q, Q];kfb = [kfb,Kfb];kft = [kft,Kft];sigmapezzo = [sigmapezzo, Sigmapezzo];
taupezzo = [taupezzo, Taupezzo];
H_eq = [H_eq, h_eq_s];
Sigma_equivalente = [Sigma_equivalente, sigma_equivalente];
Sicurezza = [Sicurezza, sicurezza];
Sicurezza tau = [Sicurezza tau, sicurezza tau];
i=i+1; %iterazione ciclo di 1 step
end
D alb = D alb.';
k\overline{d} = kd.';
kl = kl.';
kt = kt.';
q = q.';
kfb = kfb.';
kft = kft.';
sigmapezzo = sigmapezzo.';
taupezzo = taupezzo.';
Sigma equivalente = Sigma equivalente.';
Sicurezza = Sicurezza.';
Sicurezza tau = Sicurezza tau.';
%creazione della tabella finale con i valori della verifica statica 
table(D_alb,SIGMA_FLEX,kd,kl,kt,q,kfb,kft)
table(sigmapezzo, Sigma_equivalente, Sicurezza)
```
```
%calcolo durata ore per ogni sezione cond. teoriche con valori Sigma
NA = 2*10^6; %vita minima 2 milioni di cili
sigma_r = 648;<br>sigmapezzo;                    %vettore con tensione
                                      %vettore con tensione ridotta dei fattori k
perogni sezione esaminata
k = []; %vettore vuoto di K, pendenza della curva 
du Wohler (3%5)
N_cicli = []; %vettore vuoto per il numero di cicli
Ore = []; %vettore vuoto per il munero di ore
%ciclo che itera per ogni sezione il valore di k, calcola il numero di 
%cicli e il numero di ore teoriche con ii dati in questione
i = 1;while i<11
    j=sigmapezzo(i,1);
    w=Sigma_equivalente(i,1);
   K = log(NA/(10^3))/(log(sigma r/j);Ncicli = NA * (j/(w*1.6))^K;ore = Ncicli/(n*60);
    k = [k,K]; %aggiungo il valore trovato al vettore 
vuoto creato sopra
    N_cicli = [N_cicli,Ncicli];
   0re = [One, ore]; i=i+1; %itero di 1 step il ciclo
end
format short
k = k.';
N_cicli = N_cicli.';
Ore = 0re.';
disp("Durata sezioni condizioni teoriche con Sigma")
x = table(k, N_cicli, Ore) %creazione tabella per la verifica a fatica
disp("Sezione critica GG cava linguetta rotore")
x(7,2:3) %estrapolo dalla tabella la riga che mi 
interessa (cava linguetta rotore)
disp("sezione critica: ")
sez_critica=min(N_cicli)
Riduzione con eccentricità
%calcolo la riduzione di cicli nella sezione GG della cava linguetta rotore
%perchè è quella di interesse alle sollecitazioni dovute all'eccentricità e
%al traferro
%sezione G-G cava linguetta rotore
dalb = M(4,7);
H = sigmapezzo(7,1)/tau_sn; %metodo tensioni composte equivalenti vantaggio 
sicurezza con tau sn
Wf = (pi*dalb^3)/32; %modulo resistenza a flessione
Wt = (pi * d a l b^3)/16; %modulo resistenza a torsione
```
 $Mf = Mf_g$ ;<br> $Mt = ((Pn*1000)/omegaga)*1000;$  %momento flettente nella sezione indicata<br>Musical metric of the section indicata % momento torcente nella sezione indicata sigma\_f = Mf/Wf; %tensione flessionale tau\_t = max(TAU\_TORS) %tensione di torsione %aggiunta sbilanciamento magnetico Fc pre = M(2,9) ;  $\%$  forza centrifuga agente prima della bilanciatura Fc post = M(2,10);  $\%$  Forza centrifuga agente post bilanciatura Mf\_fc\_pre = Fc\_pre \* GG ; %momento flettente sul baricentro sez GG rotore prima bilanciamento Mf fc post = Fc post \* GG ;  $\mu$  %momento flettente su GG sez rotore post bilanciamento sigma\_fc = Mf\_fc\_post / ((pi\*dalb^3)/32); %tensione flessionale del solo sbilanciamento  $sigma_f = Mf_g/((pi*(M(4,7)^3))/32);$  %tensione di flessione statica sigma\_max = sigma\_f + sigma\_fc; %sigma max di sollecitazione nella sezione sigma\_min = -sigma\_f + sigma\_fc ; %sigma min di sollecitazione nella sezione sigma\_med = (sigma\_max + sigma\_min) / 2 ; %sigma media agente nella sezione sigam\_amp = (sigma\_max - sigma\_min) / 2 ; %ampezza della tensione agente sigma a eq = sqrt(sigma max^2 + H^2 \* tau t^2); %nuova sigma equivalente con tau cost N1 = NA \* (sigmapezzo(7,1) / (sigma\_a\_eq\*1.6))^ k(7) %numero di cicli ricalcolato con la sigma eq disp("ore funzionamento con Fc") h1 = N1 / (60\*n) %numero di ore ricalcolato con le tensioni attuali N cicli  $ecc = [N1]$ ore =  $[h1];$ verifica fatica = table(N cicli ecc, ore) disp("Riduzione percentuale con solo sbilanciamento")  $N = N$  cicli(7,1) delta\_N = N-N1 %calcolo la riduzione del numero di cicli  $R_{\text{perc}} = (delta_{\text{at}} N / N ) * 100, disp("%")$ verifica\_fatica = table(N\_cicli\_ecc,ore, R\_perc) %influenza del traferro nella sezione GG linguetta rotore  $d$ alb =  $M(4,7)$ ; d\_stat = M(1,9); %diametro interno statore d rot = M(1,10);  $\delta$  and  $\delta$  and  $\delta$  diametro esterno rotore ecc = M(3,10)\*1000; %valore dell'eccentricità del rotore

```
airgap = d_stat - (d_rot + ecc) %valore del traferro che si 
crea tra 
                                                     %rotore e statore
Ftr = 1200Mf traf = airgap * Ftr; \frac{1}{2} momento flettente sul
baricentro sez GG rotore prima bilanciamento
sigma f airgap = Mf traf/((pi*(M(4,7)^3))/32); %tensione di flessione statica
sigma_max1 = sigma_max + sigma_f_airgap; %calcolo sigma max con 
introduzoine traferro
sigma_min1 = sigma_min + sigma_f_airgap; %calcolo sigma min con 
introduzoine traferro
sigma_med1 = (sigma_max1 + sigma_min1) / 2; %nuova amoiezza tensione
sigma_amp1 = (sigma_max1 - sigma_min1) / 2; %nuova tensione media calcolata
sigma_a_eq = sqrt(sigma_max1^2 + H^2 * tau_t^2); \qquad %nuova tensione equivalente con
tau costante
N2 = NA * (sigmapezzo(7,1) / (sigma a eq*1.6))^ k(7) %num di cicli ricalcolato
disp("ore funzionamento con Ftr") 
h2 = N2 / (60*n) %numero di ore ricalcolato
disp("Riduzione percentuale tra fc e traferro")
delta_N_ = N1-N2 %calcolo nuova riduzione di 
cicli
R perc = (delta N / N1 )*100, disp("%") %riduzione percentuale cicli
disp("Riduzione percentuale totale")
delta N = N-N2 %riduzione totale da cicli
iniziali
R_{\text{perc}} = (delta_{\text{at}} - N_{\text{at}} + N_{\text{at}}) * 100, disp("%")disp("NUMERO RPM")
n
disp("CICLI TOTALI")
N2
disp("ORE TOTALI")
h<sub>2</sub>Cicli tot = N2;
Ore_tot = h2;
verifica_fatica = table(Cicli_tot,Ore_tot)
Cicli, Ore totali alla sezione GG, con riduzione percentuale da caso ideale teorico
x(7,2:3)
table (Cicli tot, Ore tot, R perc)
%FATICA MULTIASSIALE
%introduzione alla fatica multiassiale
%da questo punto non considero più la tau costante durante il moto
%dell'albero ma la considero una sinusoide in funzione del tempo e del
%carico vibrazionale imposto dal motore termico
%avrò quindi due sinusoidi (sfasate di 90 gradi per condizione critica) di
%tensione che vanno a sollecitare e danneggiare i piani cristallini del 
%materiale e ridurre la vita del componente a fatica
```

```
tau_t = TAU_TORS(7,1) %tensione di taglio statica 
tau_vibr = M(12,10) %carico vibrazionale aggiuntivo
tau_max = tau_t + tau_vibr; %calcolo valor max di tensione
tau_min = tau_t; %valor min di tensione
                                        %ampiezza della tensione di taglio
tau_med = tau_t + tau_amp; %valor medio della tensione di 
taglio
sxa = sigma_amp1 %ampiezza dela flessione
sxm = sigma_med1 %valor media della flessione
txya = tau_amp %ampiezza tens tangenziale 
txym = tau_med %valor medio tens tangenziale
sfas = (90*pi)/180; %sfasamento max di 90' (condizione 
critica)
omegasigma = (2*pi*n)/60omegatau = (2*pi*n)/60T=(2*pi)/omegasigma %periodo sollecitazione normale
T2= (2*pi)/omegatau %periodo sollecitazione tangenziale
                                        %frequenza normale
ft=1/T2 %frequenza tangenziale
t = 0:0.0001:T; %tempo di campionamento segnale grafico
%descrizione delle componenti si sigma e tau nel dominio del tempo
%con legge sinosuidale
sxt = sxm + sxa * sin (omegasigma*t);
txyt = txym + txya * sin (omegatau*t - sfas);
plot (t,sxt,'r')
hold on
plot (t,txyt,'b')
hold on
title('Andamento tensioni in un ciclo')
xlabel("Tempo")
ylabel("Tensione")
hold off
yline (0)
yline(sxm,'--r') %valor medio sigma
yline (txym,'--b') %valor medio tau
%grafico nel piano sigma-tau dell'andamento delle tensioni combinate in un ciclo
plot(sxt,txyt)
hold on
xline(0)
yline(0)
axis([-50 50 -50 100])
hold off
%creazione intervalli di campionamento segnale e sucessivo array 
%per il calcolo delle combinazioni di tensione normale e tangenziale
t1 = 0.0;t2=0.005;
t3=0.01;
t4=0.015;
```

```
t5=0.02;
t6=0.025;
t7=0.03;
t8=0.035;
camp = [t1,t2,t3,t4,t5,t6,t7,t8];
t=camp.';
S = []; %creo un vettore vuoto
S n = [];
Tau = [];
Tau_n = [];
Angolo = [];
i=1;
while i<=8
        t(i,1);sxt = sxm + sxa * sin (omegasigma * t(i,1));s_n = sxt/2;txyt = txym + txya * sin (omegatau*t(i,1) - sfas);
        tn = sqrt((sxt.^2)/4 + txyt.^2);if txyt < 0tn = -tn; end
        phisc = 1/2 * acos(txyt/tn); %angolo di princ risp tau max phi3 = (phisc*180)/pi; %angolo in gradi
        phi3 = (\text{phase*180})/\text{pi};if tn < 0phi3 = -phi3; else
                 if s n < 0phi3 = -phi3; end 
              end
              if tn<0 && s_n<0
                 phi3 = -phi3;
              end
         S = [S,sxt]; %aggiungo il valore dell'iterazione al vettore vuoto
        S n = [S \ n, S \ n];Tau = [Tau,txyt];
        Tau_n = [Tau_n, tn]; Angolo = [Angolo,phi3];
        i=i+1;
end
SIGMA = S.';
TAU = Tau.';
SIGMA_N = S_n.';
TAU_N = Tau_n;
Angolo = Angolo.';
disp("TABELLA ISTANTE PER ISTANTE")
table (t,SIGMA,TAU)
disp("TABELLA TAU MAX")
table (t,TAU_N,SIGMA_N,Angolo)
```

```
%Calcolo su ciascun piano il valore della tensione tangenziale
%in ciascuno degli istanti considerati
Angolo;
j = 1;TAU_Ni=[];Ta = [];
while j<=8 
   tau ni = (SIGMA/2)*sind(2*Angolo(j,1)) + TAU*cosd(2*Angolo(j,1));tau_a = 1/2 * (max(tau_ni)-min(tau_ni));
    TAU_Ni = [TAU_Ni,tau_ni];
   Ta = \lceil \text{Ta,tau al} \rceil j=j+1;
end
TAU_Ni = TAU_Ni.';
Ta = Ta.';
table(Angolo,TAU_Ni,Ta);
MASSIMA_TAU = max(Ta);%Calcolo su ciascun piano il valore della tensione normale
%in ciascuno degli istanti considerati
Angolo;
SIGMA;
TAU;
j = 1;SIGMA Ni=[];
SIGMAN_max = [];
while j<=8 
    sigma ni = (SIGMA/2) * (1+ cosd(2*Angolo(j,1))) - (TAU * sind(2*Angolo(j,1)));
    signan_max = max(sigma_n i);SIGMA Ni = [SIGMA Ni, sigma ni];
    SIGMAn max = [SIGMAN max, sigman max];
    j=j+1;end
SIGMA_Ni = SIGMA_Ni.';
SIGMAn_max = SIGMAn_max.';
table(Angolo,SIGMA Ni,SIGMAn max);
MASSIMA SIGMA = max(SIGMAn max);
%Applicazione del criterio di Crossland per sollecitazioni multiassiali
%con direzioni principali variabili nel tempo
SIGMA_H = (1/3)*(SIGMA); %tensione idrostatica
table(t,SIGMA,SIGMA_H)
S1 = (sqrt(3)/2)*(SIGMA-SIGMA_H); %vettori
```

```
S2 = TAU;t;
DCR=[]; %D = distranza tra gli estremi dei vettori S1 e S2
l = 0;i=0;
i=1:1:9;
for l=1:7
for i=l:8
   S1(1);S1(i):
    if i==7
    break
    end
   S1(i+1);Dcr = sqrt((S1(1)-S1(i+1))^2 + ((S2(1)-S2(i+1))^2);
   DCR = [DCR, Dcr];i=i+1;
end
l=1+1;end
DCR=DCR.';<br>Dmax = max (DCR)
Dmax = max (DCR) %massimo valore di D trovato
                             %ampiezza della radice quadrata del secondo invariante
del tensore deviatorico
SIGMA Hmax = max(SIGMA H)
%coefficienti sicurezza con criterio di Crossland
tau a inf = taupezzo(7,1) %tensione tang sezione cava ling rotore tidotta
di \overline{k}d\overline{k}kf*kl
sigma_a_inf = sigmapezzo(7,1) %tensione normale sezione cava ling rotore 
tidotta di kd*kf*kl
disp("Calcolo coeff sicurezza criterio di Crossland")
tau_a_eq = J2a + (3*(tau_a_inf/sigma_a_inf) - sqrt(3))*SIGMA_Hmax %tensione tang 
equivalente 
vs_crossland = tau_a_inf/tau_a_eq %coefficiente 
sicurezza 
if vs_crossland>1 %se il valore trovato è maggiore di 1
   disp("Componente in condizioni di vita infinita")
                                                     condizioni
else disp("ATTENZIONE! VITA A TERMINE") %di vita infinita
end
```
## Bibliografia

## **Libri**

**Pilkey, Walter D., Pilkey, Deborah F. , Bi, Zhuming** – *Peterson's stress concentration factors (Third edition).* John Wiley & Sons (2008).

**G. Niemann, H. Winter, B. Hohn** – *Manuale degli organi delle macchine.* P. Davoli, Tecniche nuove (2006).

**W. Tong** – *Mechanical design of electric motors (1st edition).* Boca Raton, CRC Press (2014).

**P. Davoli, L. Vergani, S. Beretta, M. Guagliano, S. Baragetti** – *Costruzione di macchine 1.* McGraw-Hill Companies, Milano (2003).

**R. Giovanozzi** – *Costruzione di macchine vol.1.* Patron editore, Bologna.

## **Dispense**

Appunti di costruzione di macchine, tratti dal corso del professor N. Petrone.

**F. Concli** – *Quaderni di progettazione.*

**G. Petrucci** – *Lezioni di costruzione di macchine.*

**L. Susmel** – *Appunti di progettazione a fatica multiassiale.*

## **Siti**

www.meccalte.com